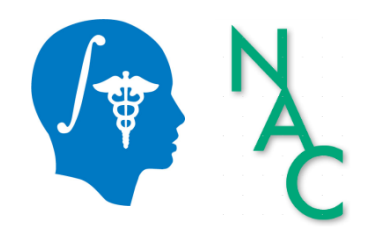

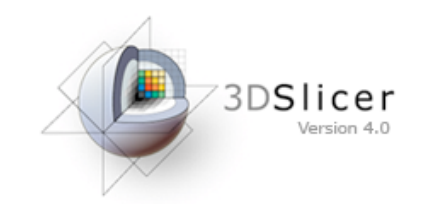

# 3D Data Loading and Visualization

Sonia Pujol, Ph.D.

Surgical Planning Laboratory **Harvard University** 

# 3DSlicer

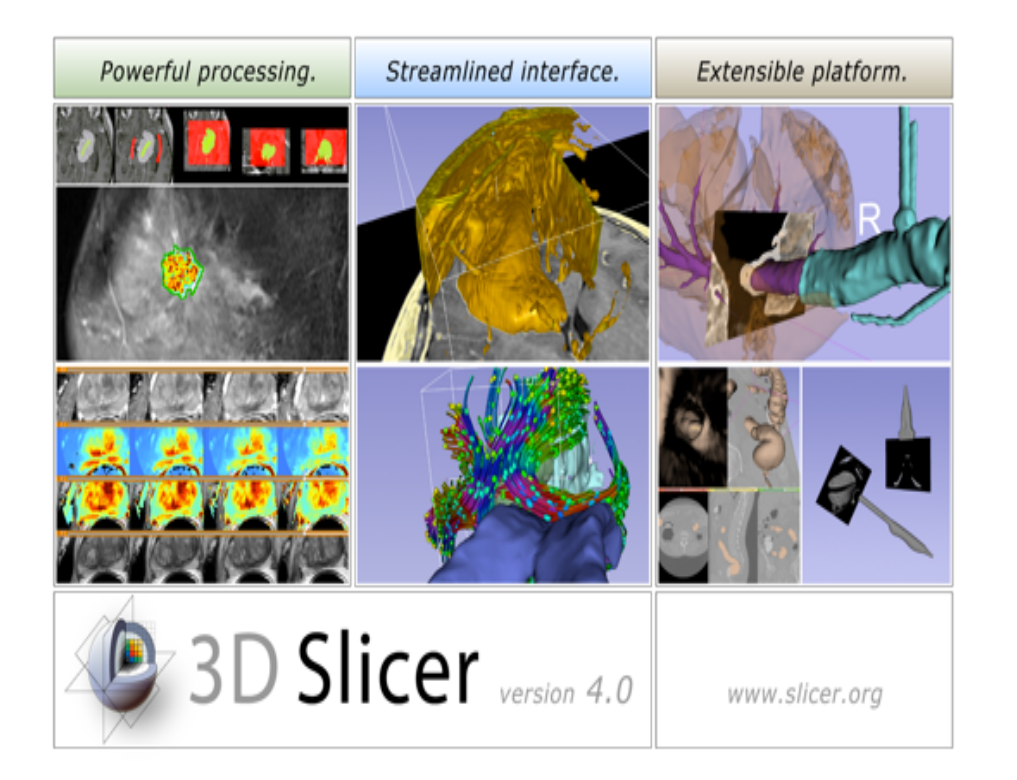

Slicer is a freely available open-source platform for segmentation, registration and 3D visualization of medical imaging data. 

3DSlicer is a multi-institutional effort supported by the National Institute of Health. 

#### Translational research

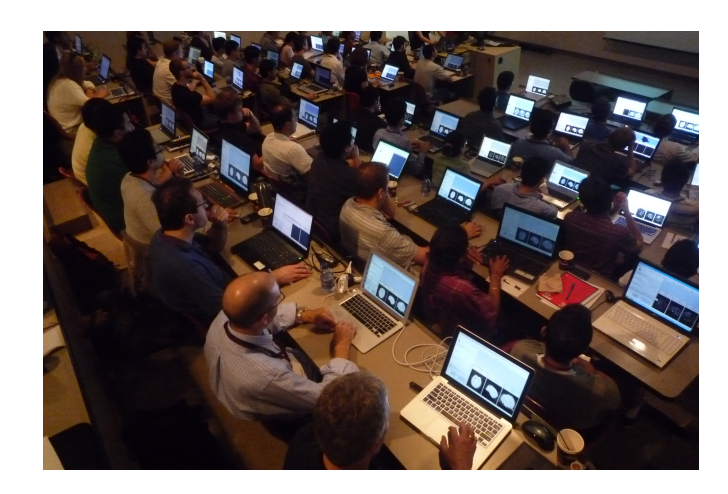

An open-source environment for software developers

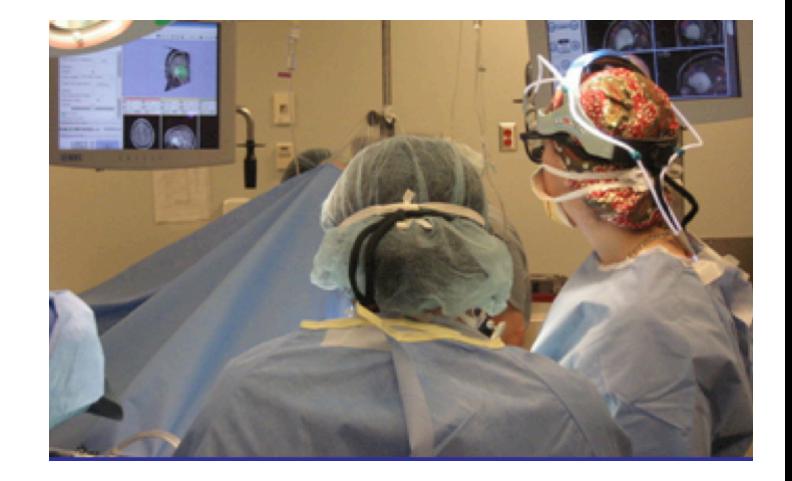

An end-user application for clinical investigators and scientists

3D Slicer: an open-source platform for *translating* innovative algorithms into clinical research applications

#### **3DSlicer History**

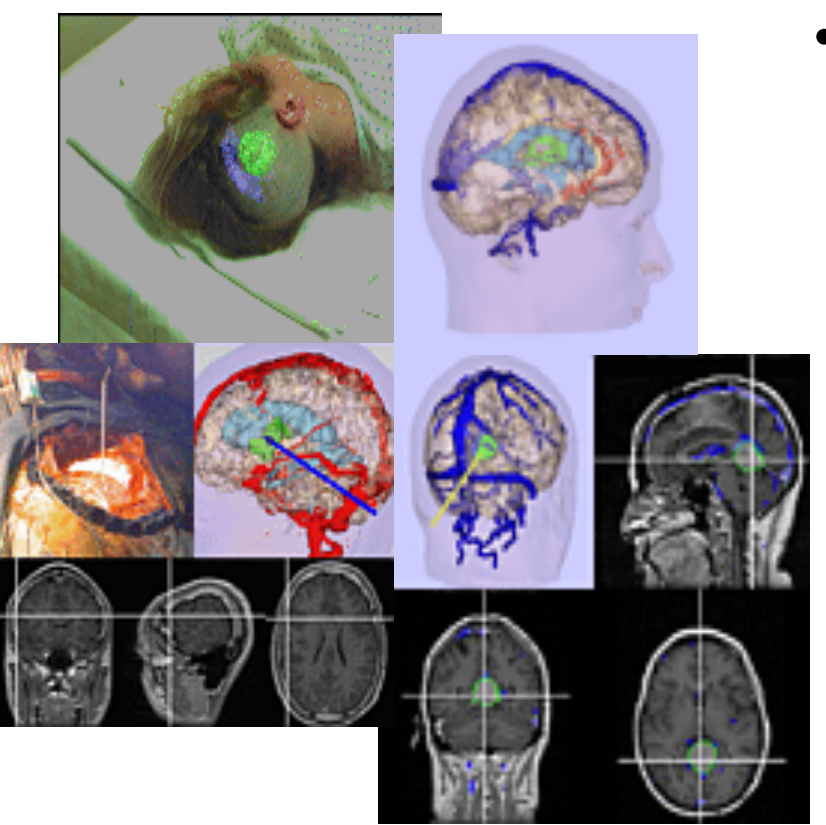

• 1997: Slicer started as a research project between the Surgical Planning Lab (Harvard) and the CSAIL (MIT)

Image Courtesy of the CSAIL, MIT

# **3DSlicer History**

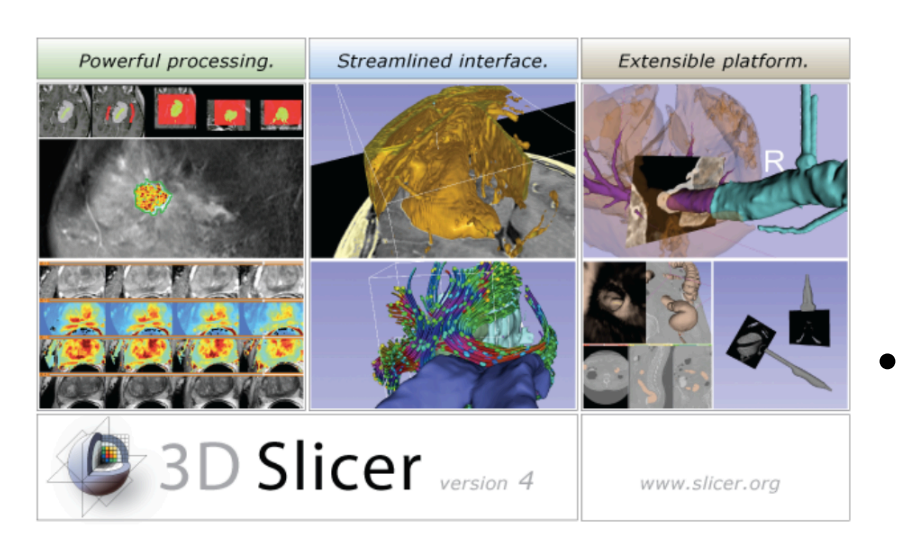

- 1997: Slicer started as a research project between the Surgical Planning Lab (Harvard) and the CSAIL (MIT)
- 2016: Multi-institution effort to share the latest advances in image analysis with clinicians and scientists

#### A Multi-institution Effort

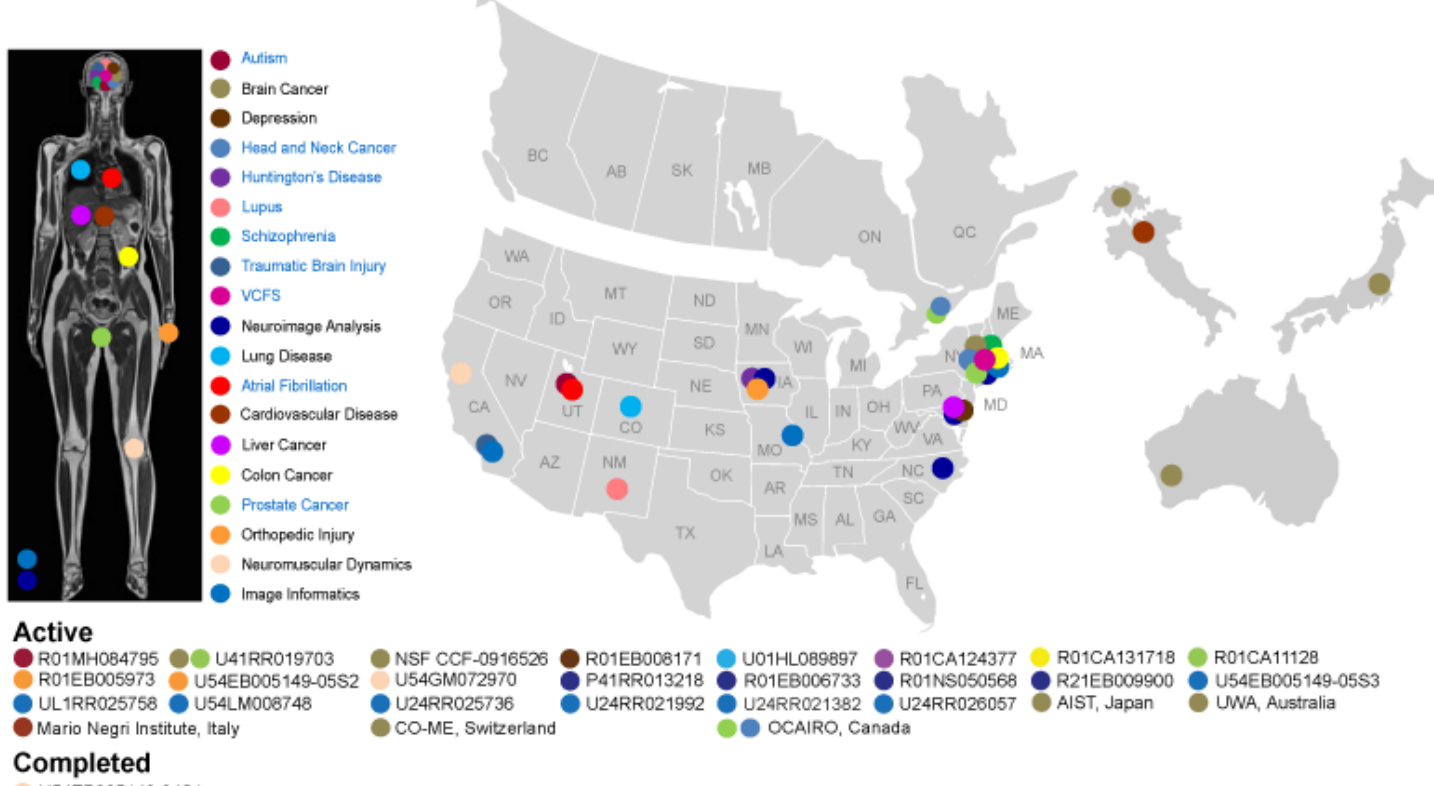

- U54EB005149-04S1
- Infrastructure grants fund the platform
- Collaborative projects (e.g. Canada, Japan, Australia, Italy) fund the application packages

#### Slicer Is Open

Madrid 2012

• Open Science = Open Source + Open Data + Open Community

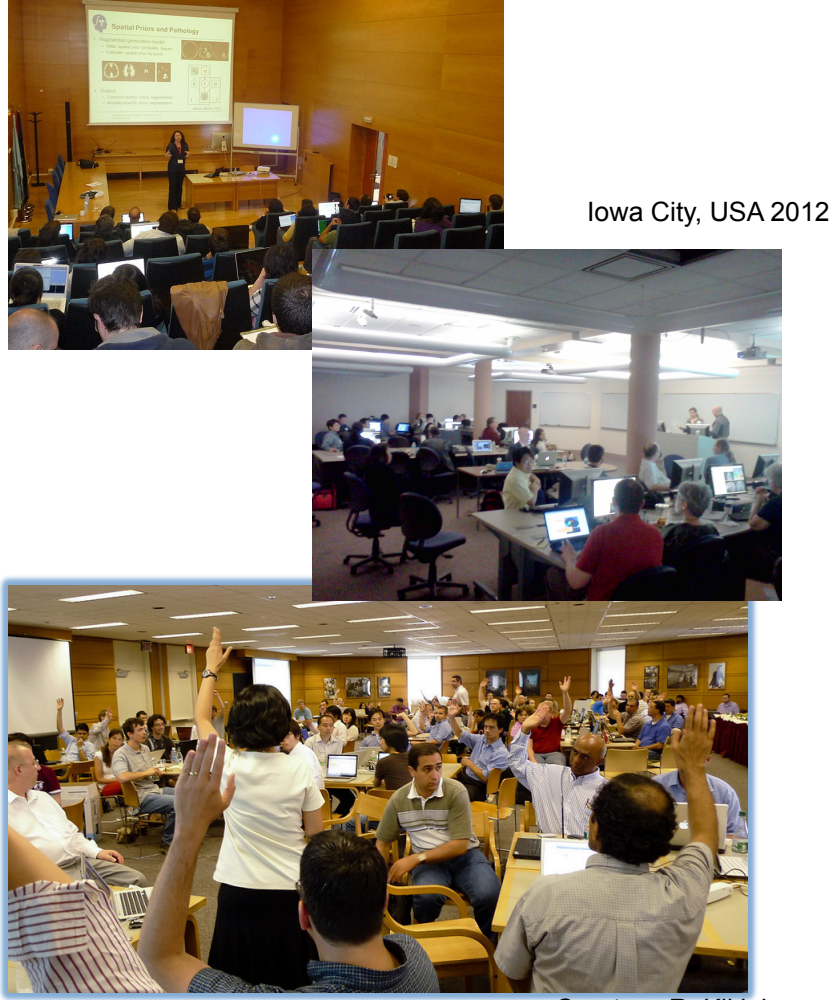

Courtesy R. Kikinis

# Slicer Open Community

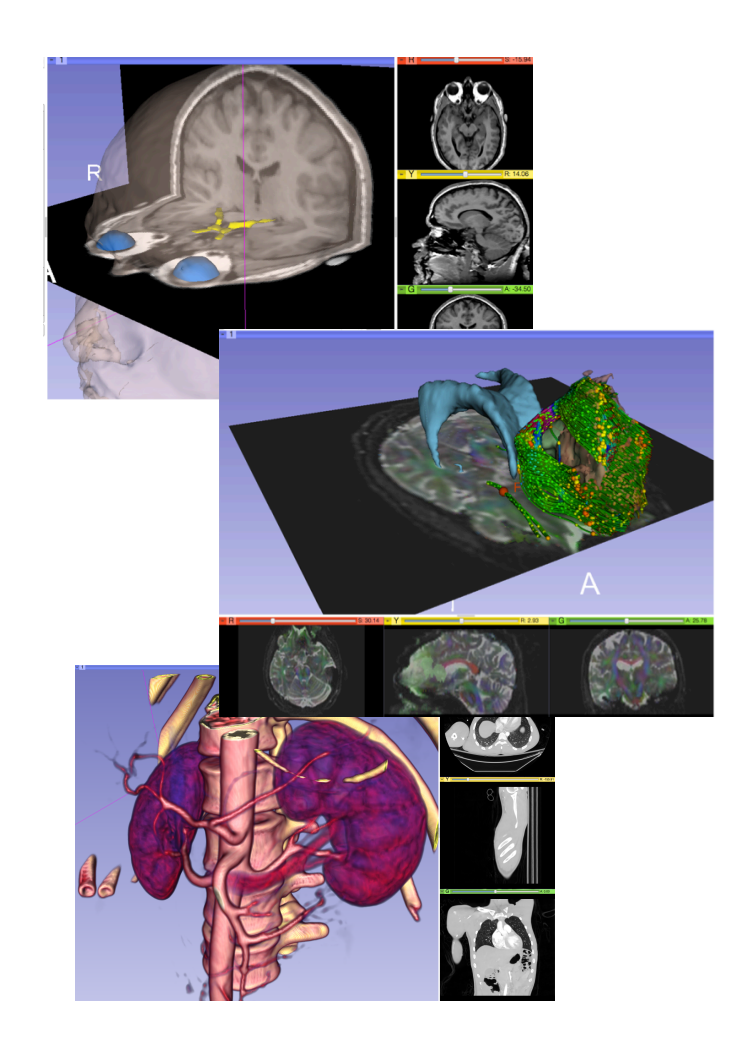

- 80 authorized developers contributing to the source code of Slicer
- Over 700 subscribers on Slicer user and Slicer developer mailing list

#### 3D Slicer in practice

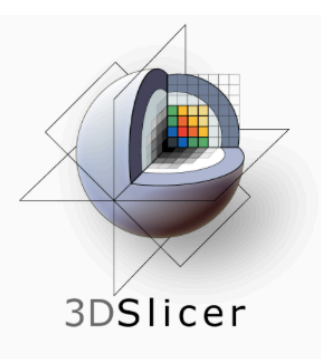

#### Download Slicer4

the free cross-platform open-source medical image processing and visualization system

You are one click away from downloading 3D Slicer, a free and open-source platform for analyzing and understanding medical image data. Created through multiple grants from the US National Institutes of Health (NIH) over almost two decades, Slicer brings powerful medical image processing, visualization, and data analysis tools within reach of everyone.

Slicer is built and tested on many hardware and software platforms. 3D Slicer runs on modern Windows, Mac OS X (10.7 and up), and a variety of Linux distributions.

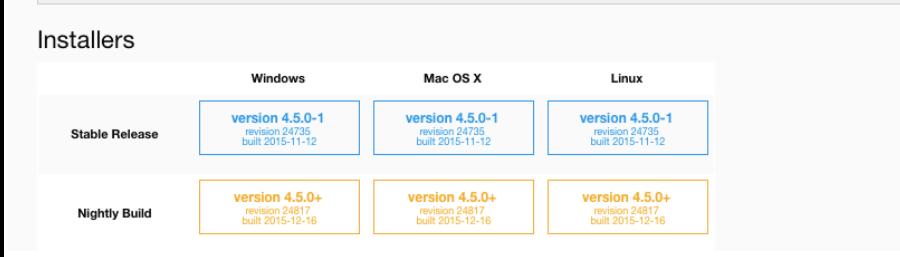

- Slicer is open-source
- Slicer works on Windows, Linux, and Mac
- Slicer is distributed under a BSD-style license agreement with no restriction on use

#### Slicer: Behind the scenes

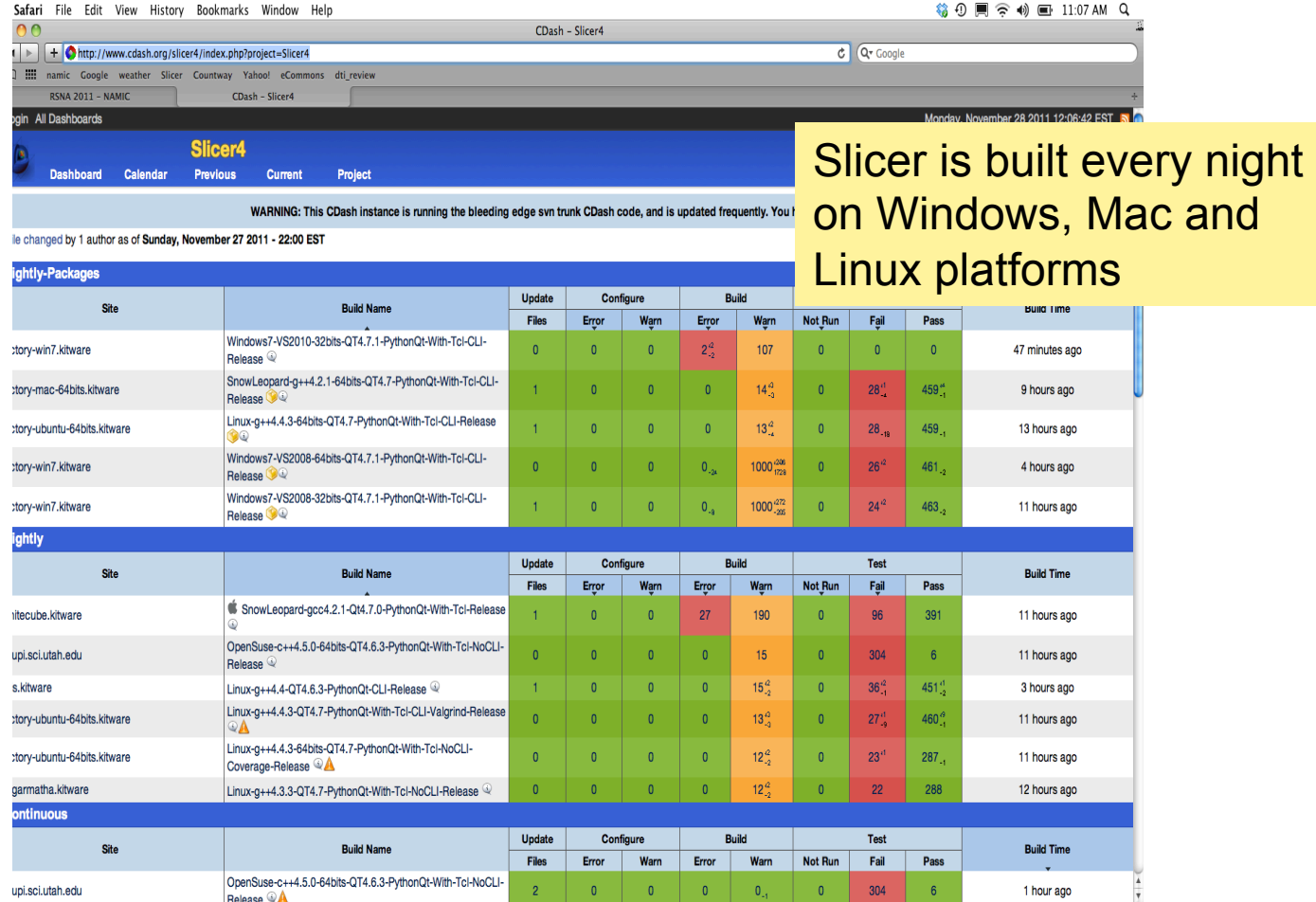

# **Slicer Training**

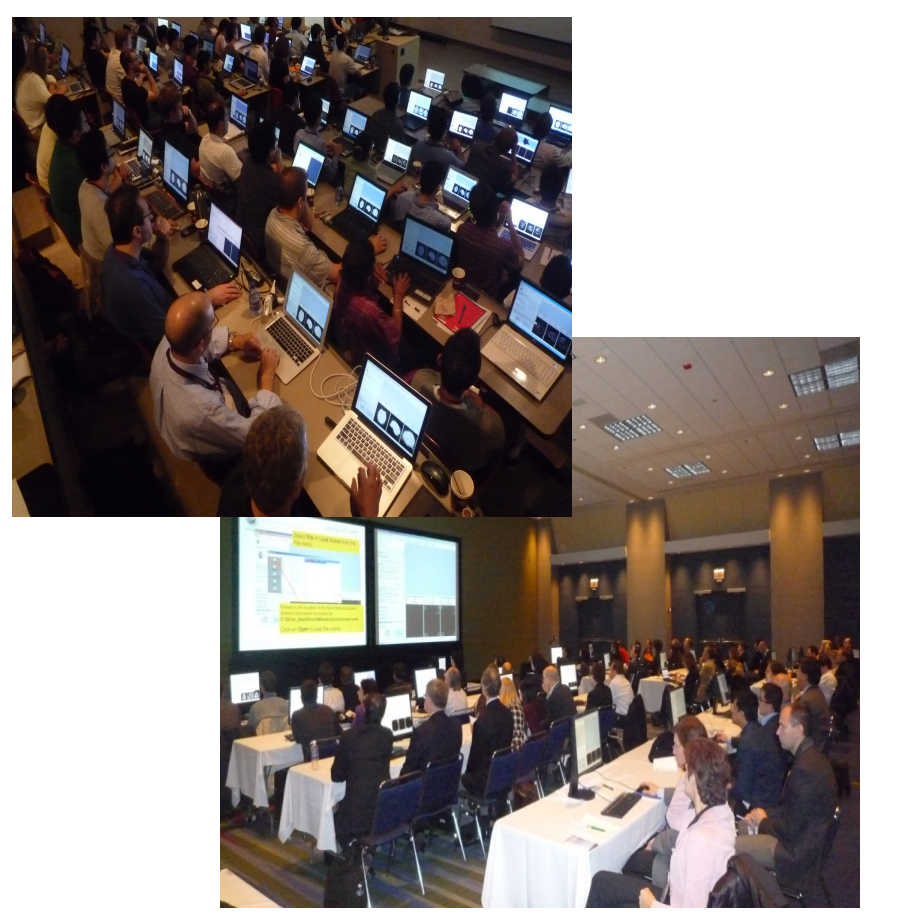

- Hands-on training workshops at national and international venues
- > 2,300 clinicians, clinical researchers and scientists trained since 2005

#### 3D Visualization of the Anatomy

Following this tutorial, you will be able to load and visualize volumes within Slicer4, and to interact in 3D with structural images and models of the anatomy.

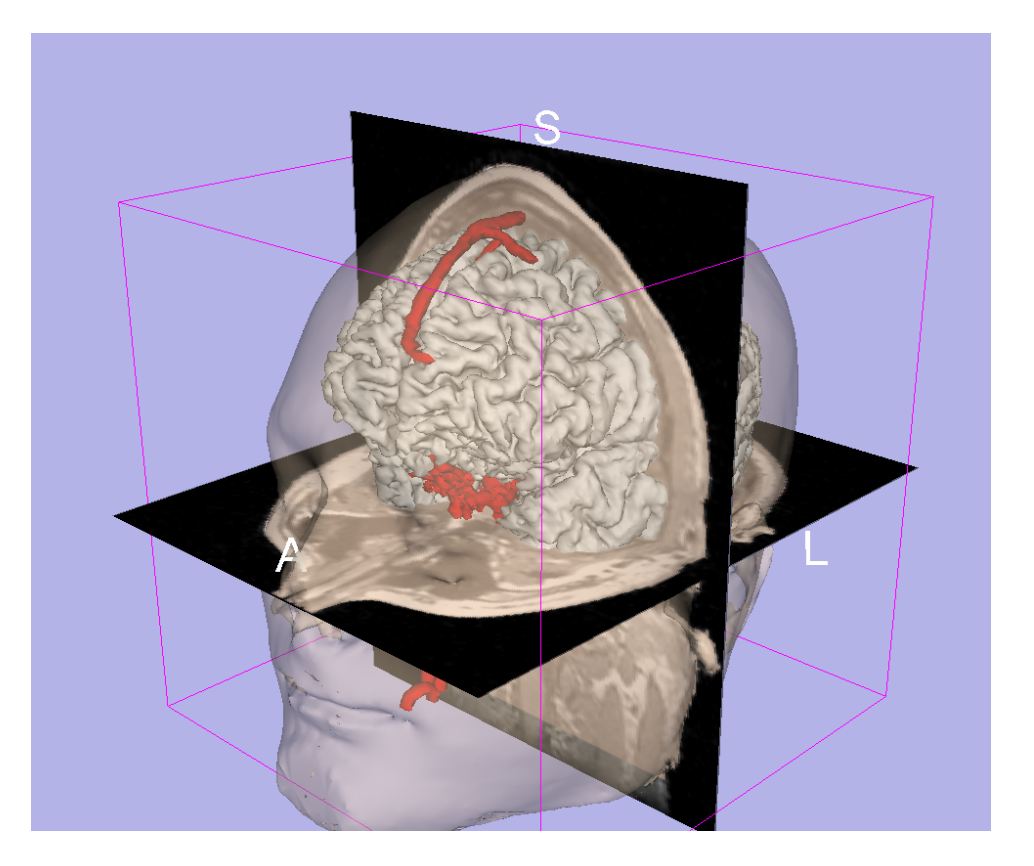

#### 3DSlicer Version4

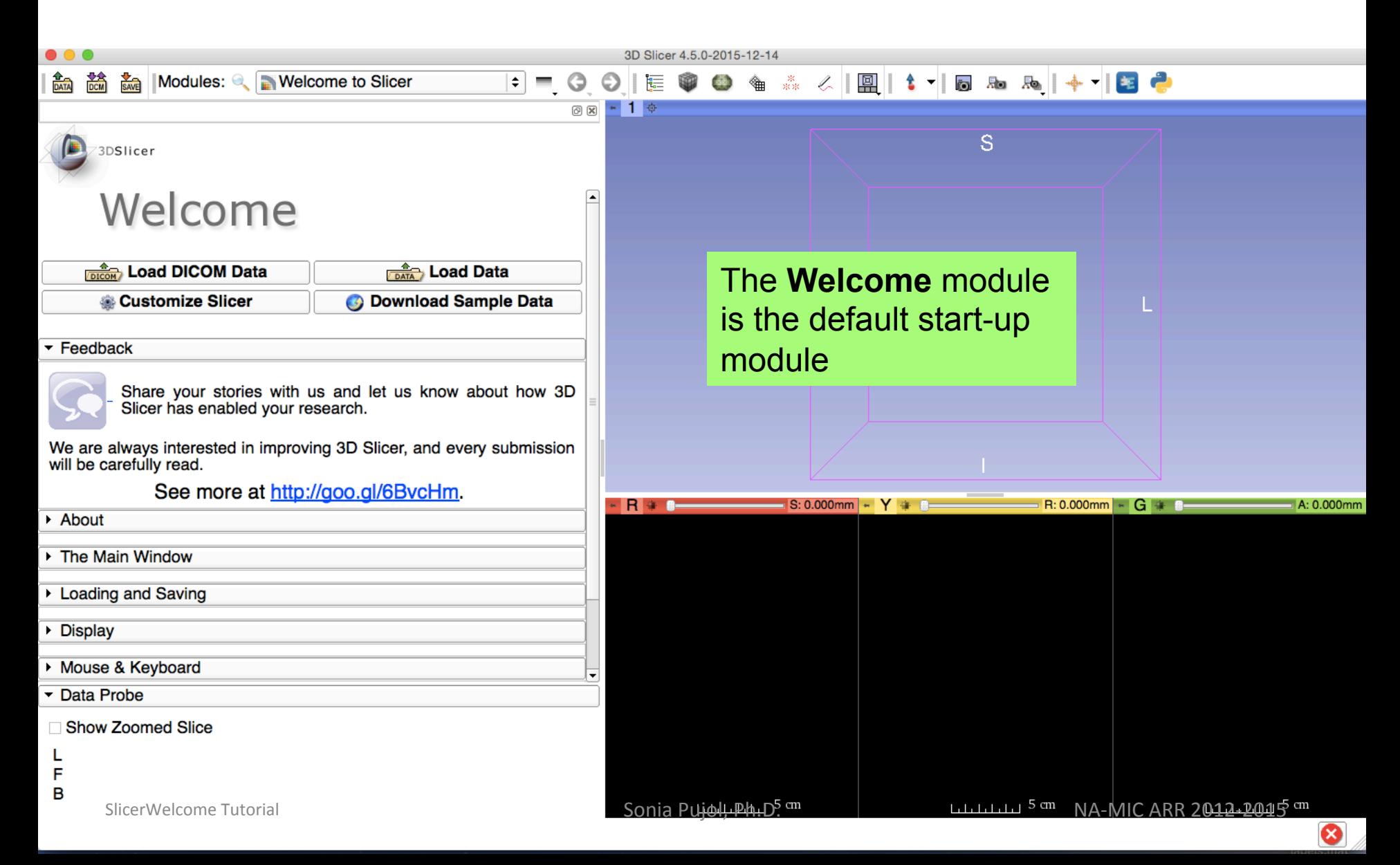

#### 3DSlicer Version4

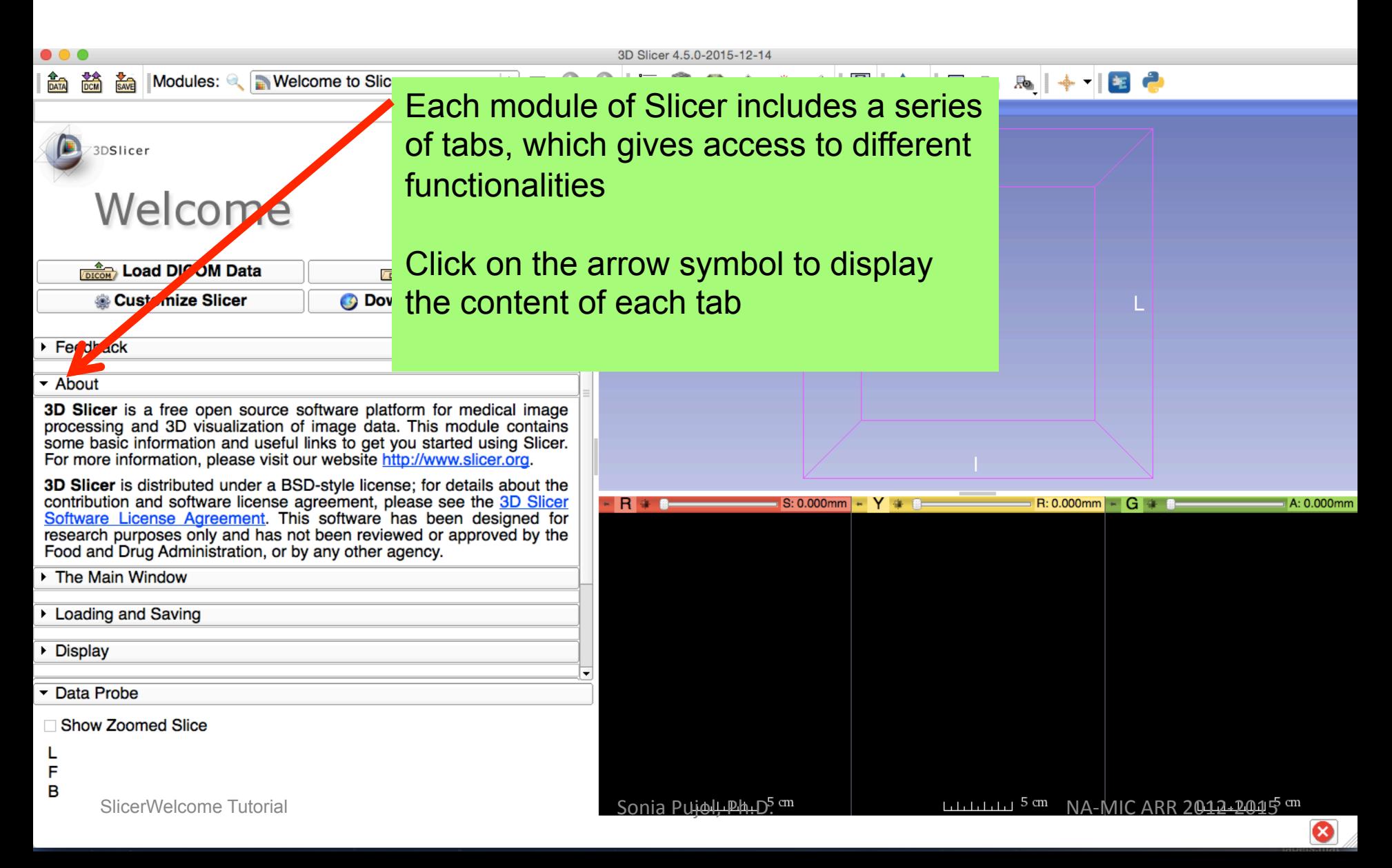

#### 3DSlicer Version4

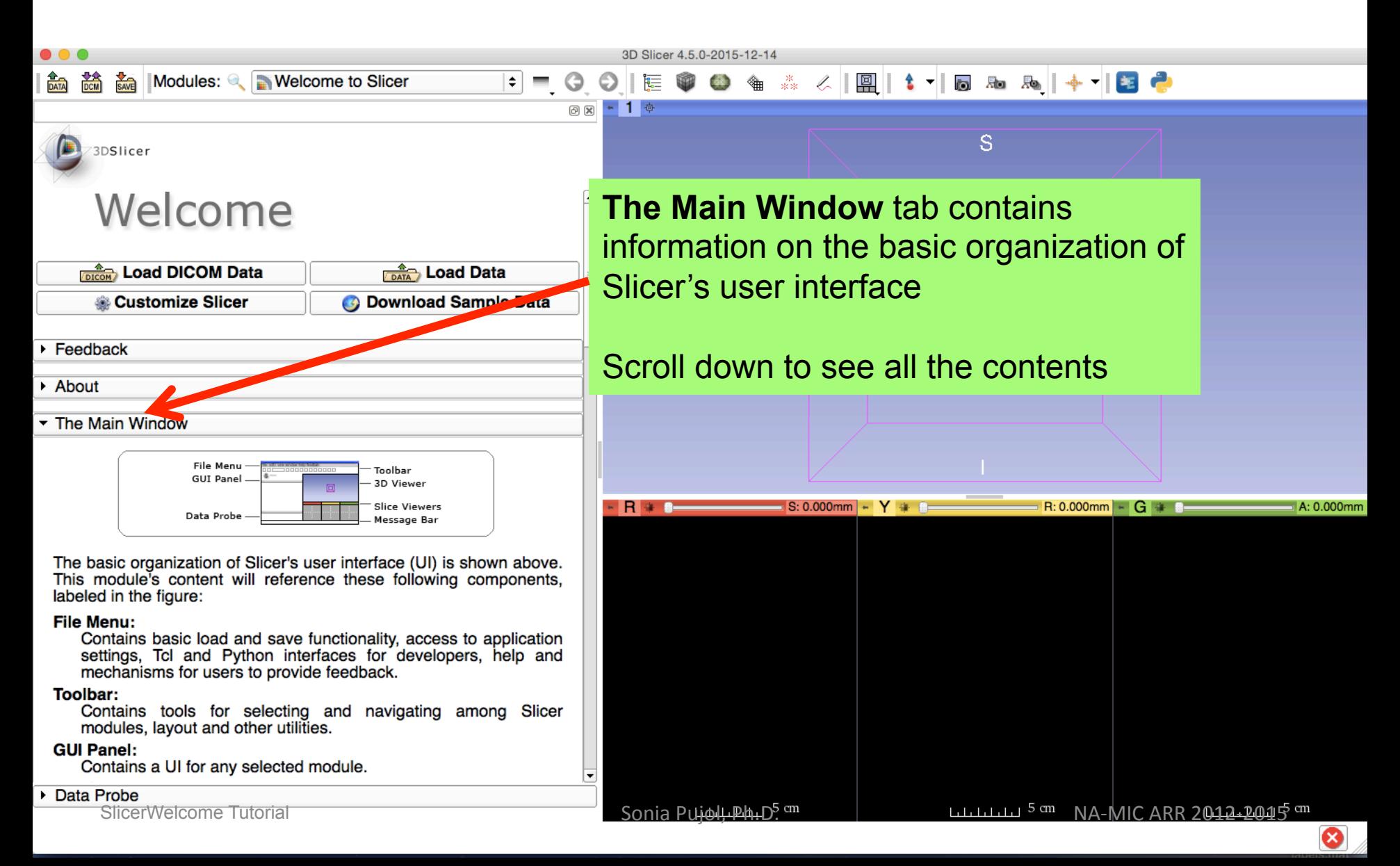

#### Slicer User Interface

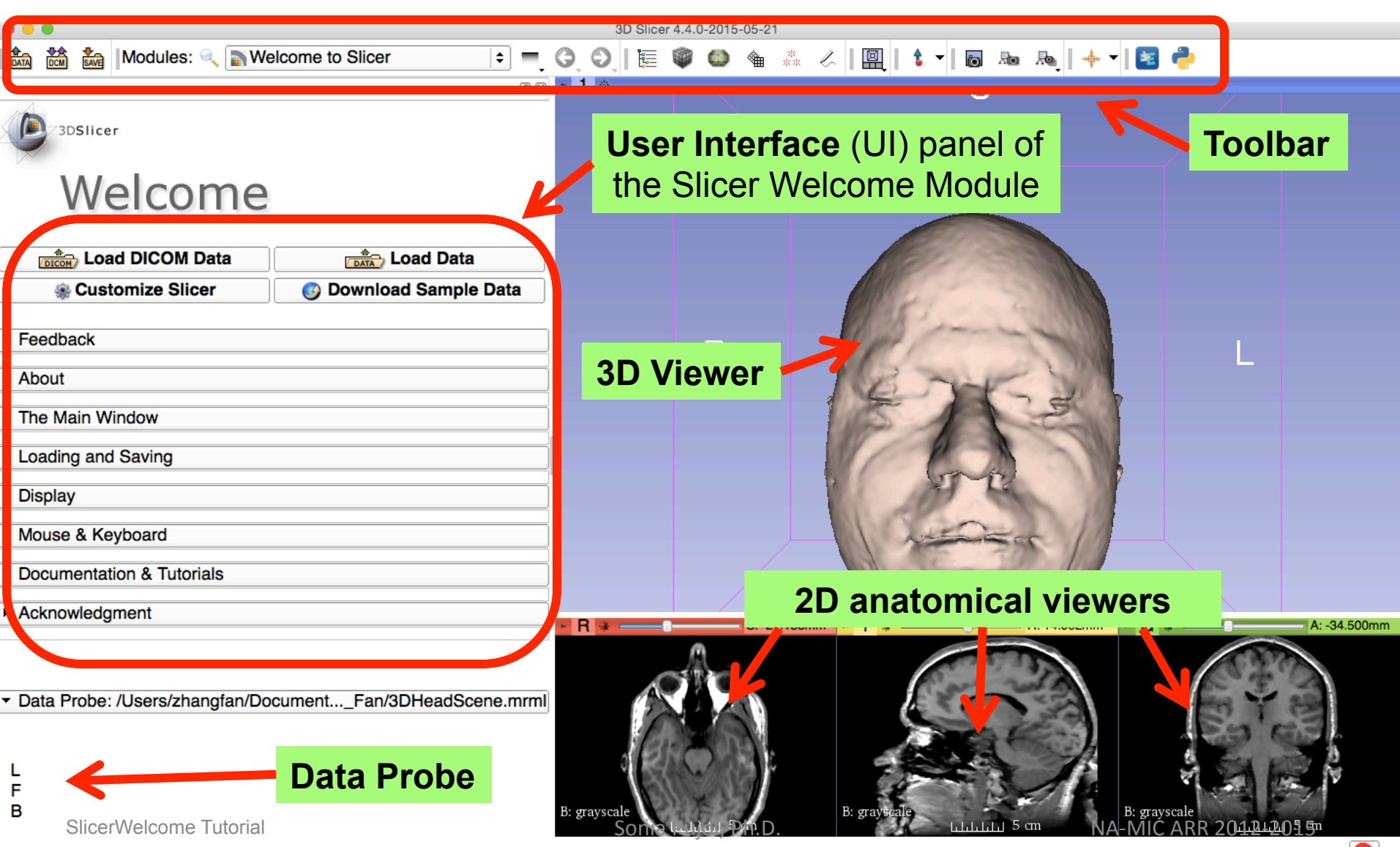

es.

#### Slicer4

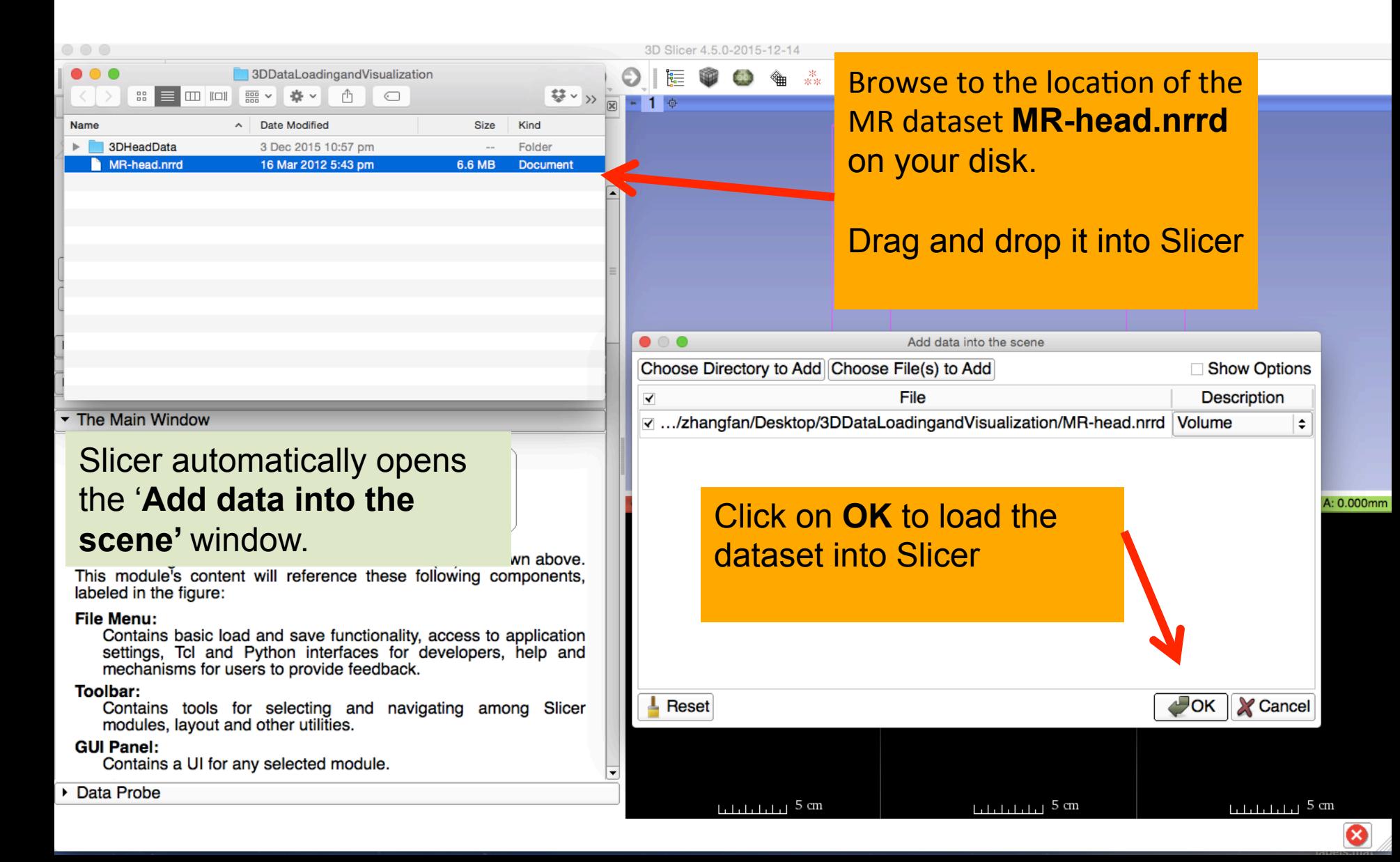

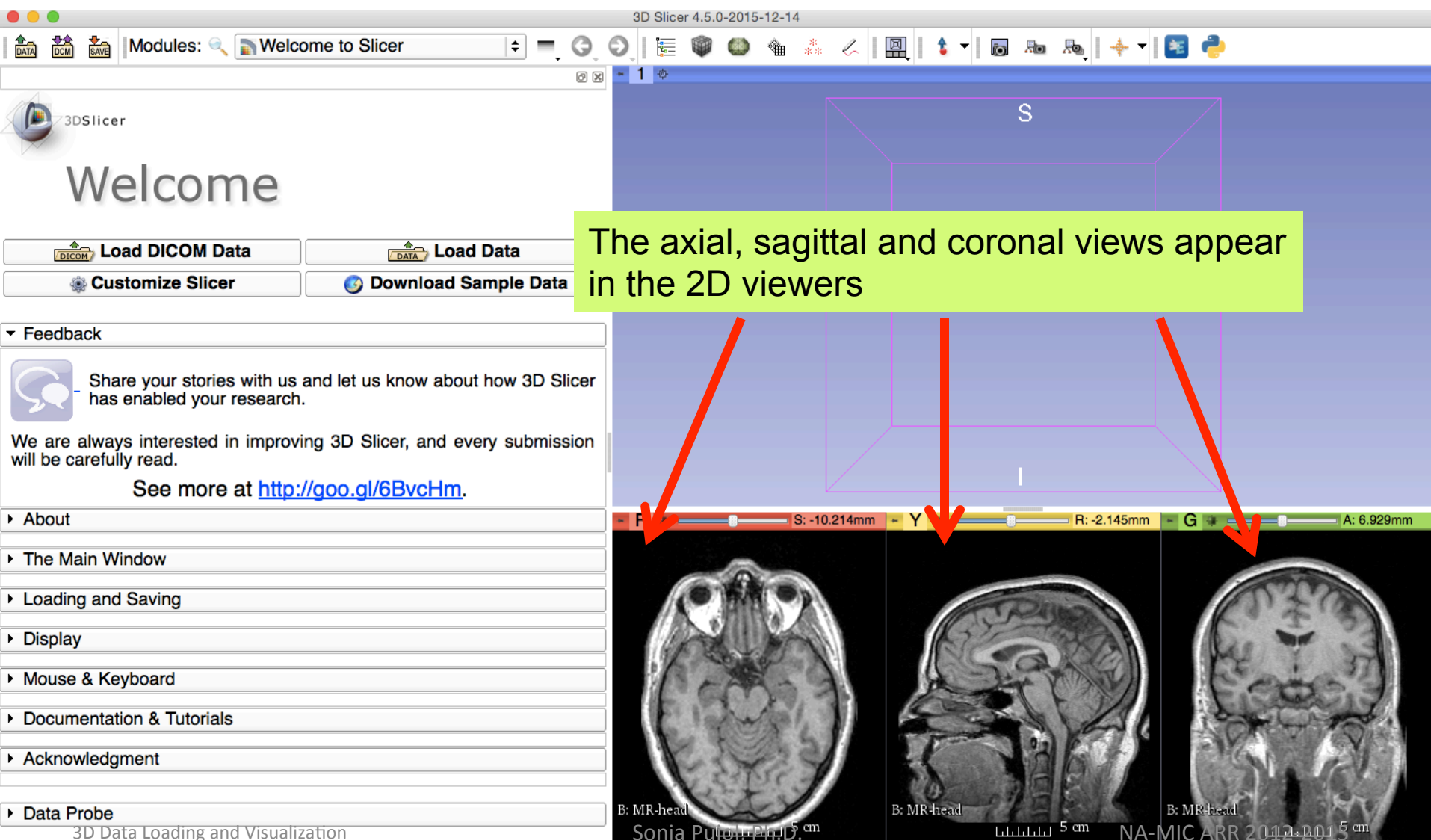

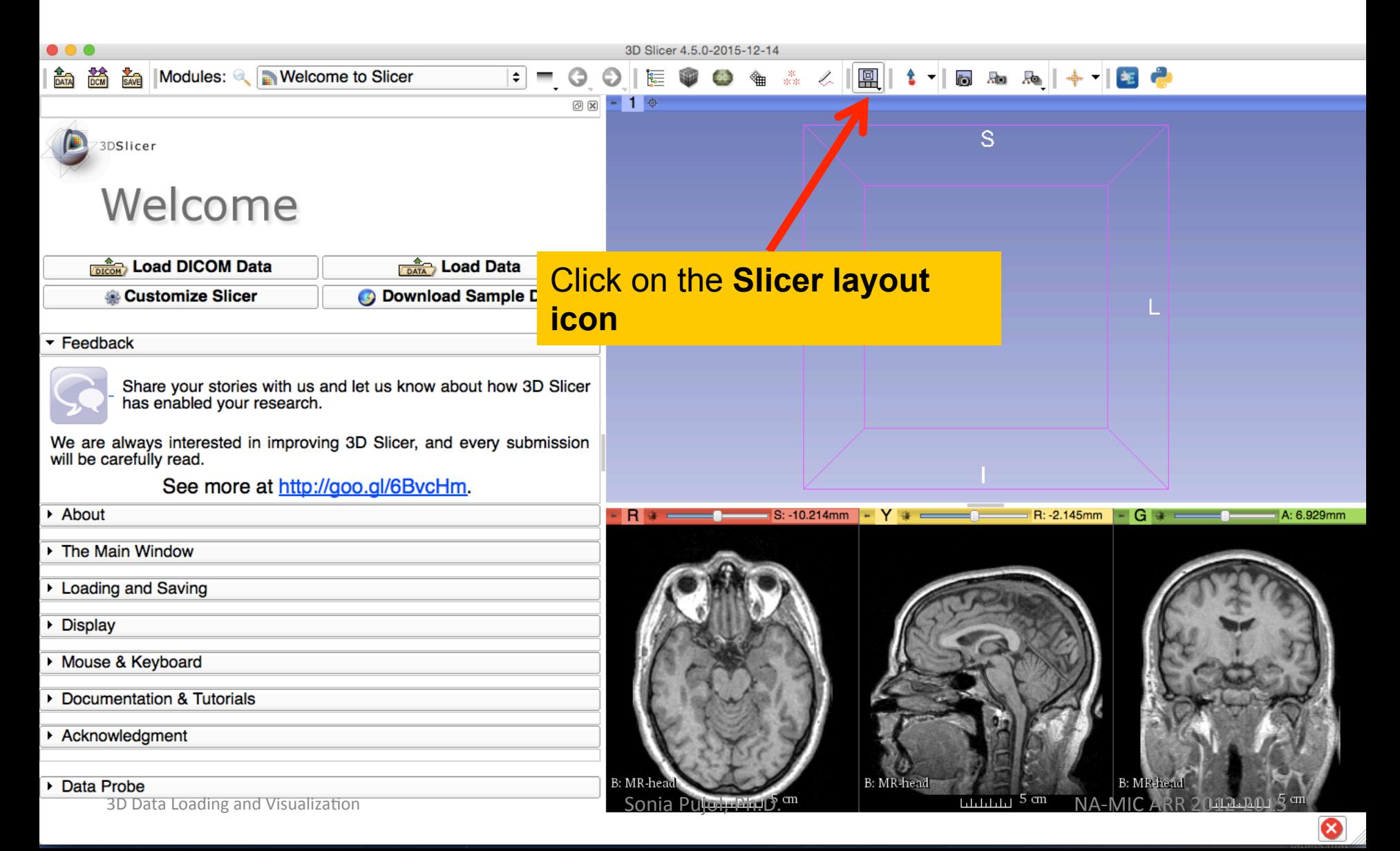

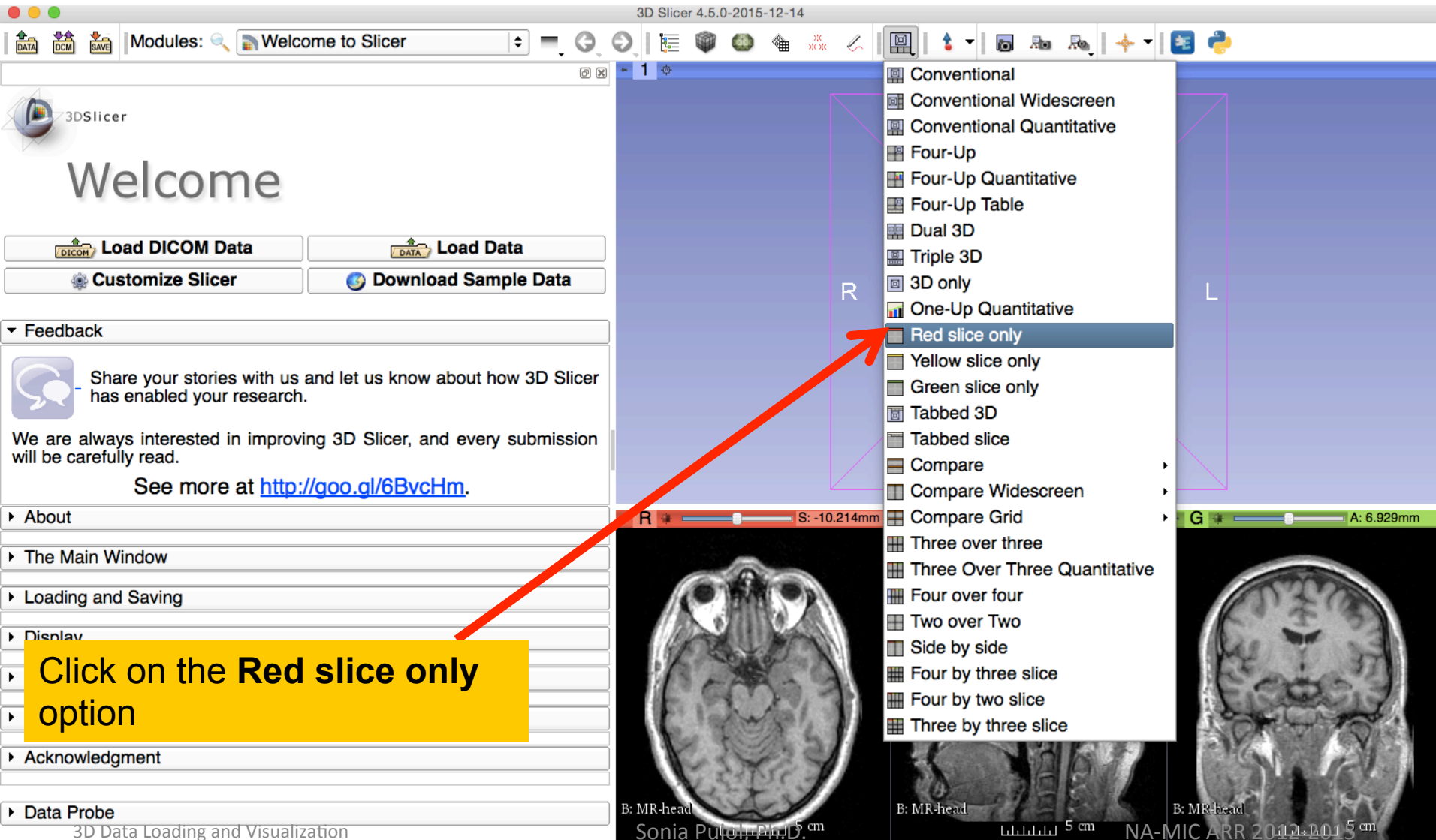

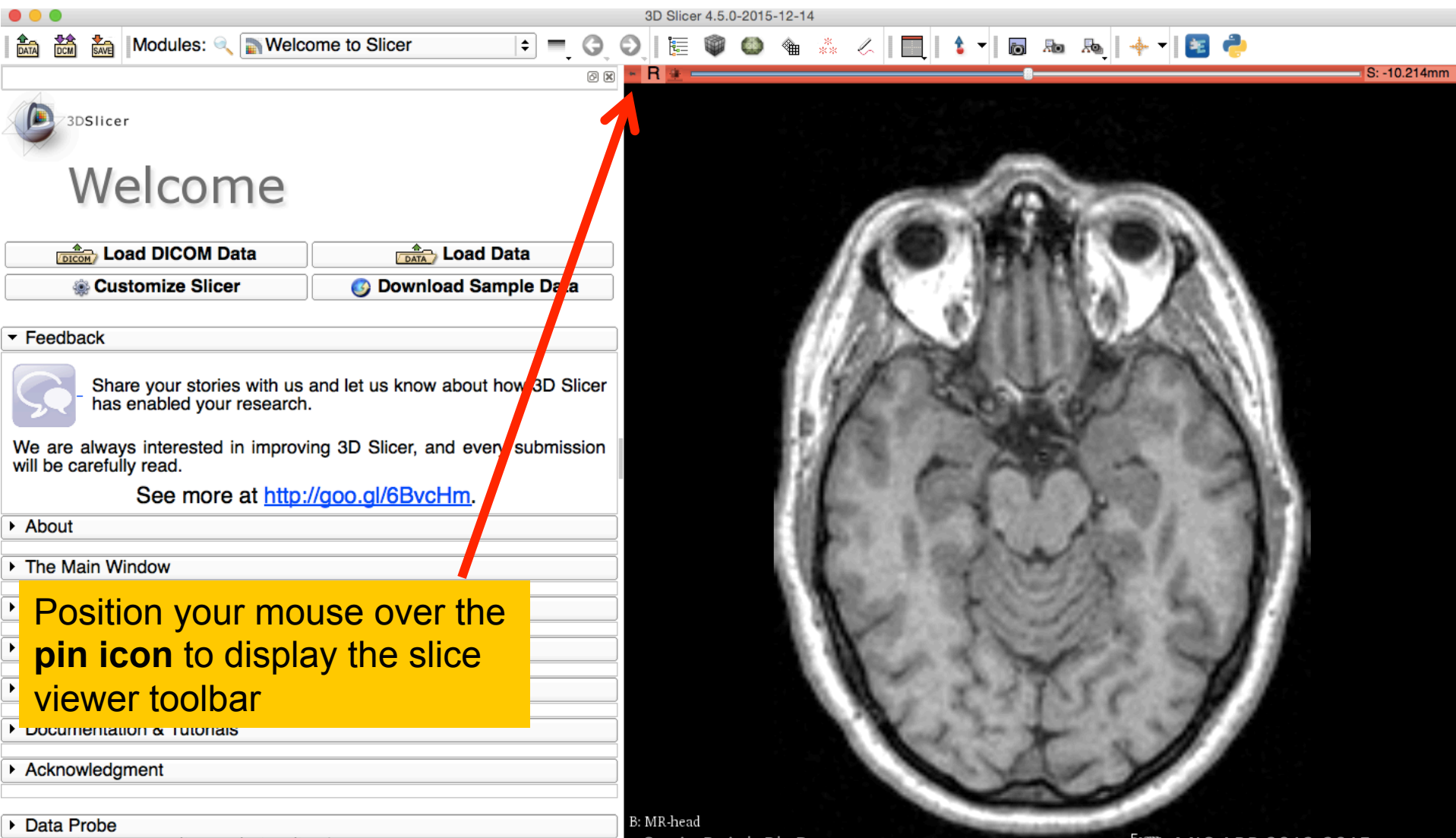

3D Data Loading and Visualization **Sonia Puiol, Ph.D.** Sonia Puiol, Ph.D. Sonia Puiol, Ph.D. Sonia Puiol, Ph.D. Sonia Puiol, Ph.D. Sonia Puiol, Ph.D. Sonia Puiol, Ph.D. Sonia Puiol, Ph.D. Sonia Puiol, Ph.D. Sonia Puiol, P

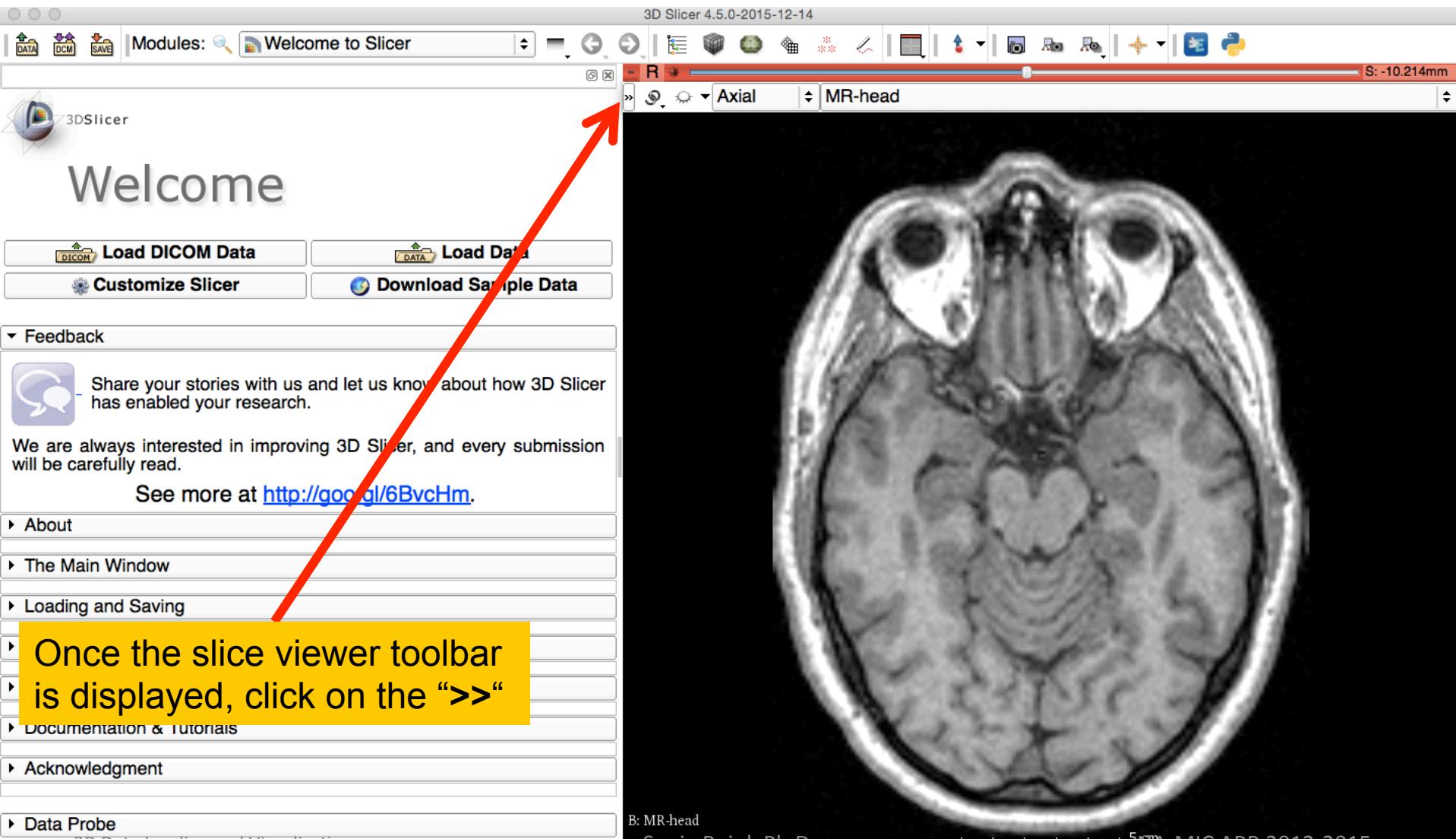

3D Data Loading and Visualization **Supply Sonia Pujol, Ph.D.** Sonia Pujol, Ph.D. Sonia Pujol, Ph.D. Sonia Pujol, Ph.D. Sonia Pujol, Ph.D. Sonia Pujol, Ph.D. Sonia Pujol, Ph.D. Sonia Pujol, Ph.D. Sonia Pujol, Ph.D. Sonia P

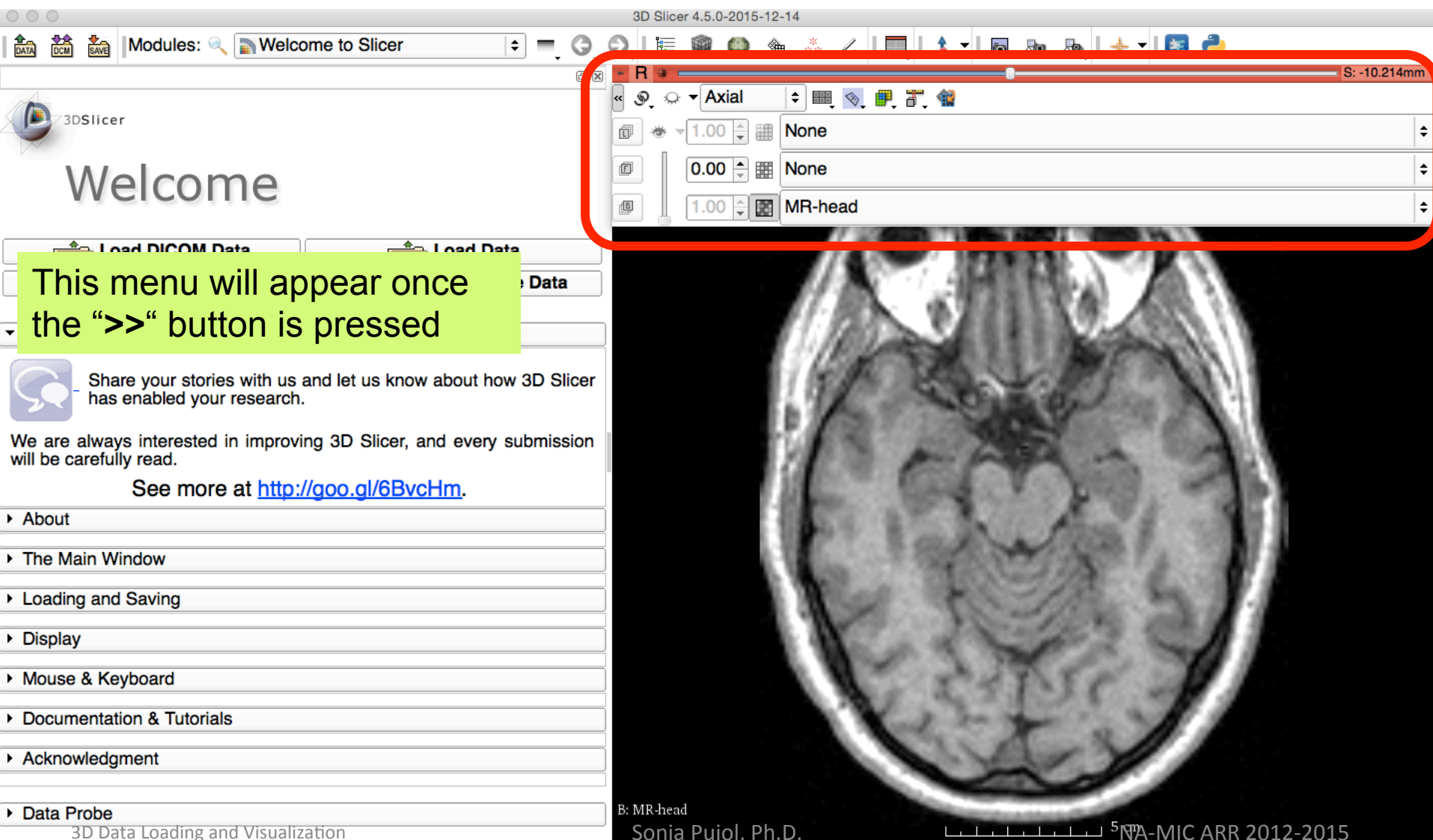

ظ

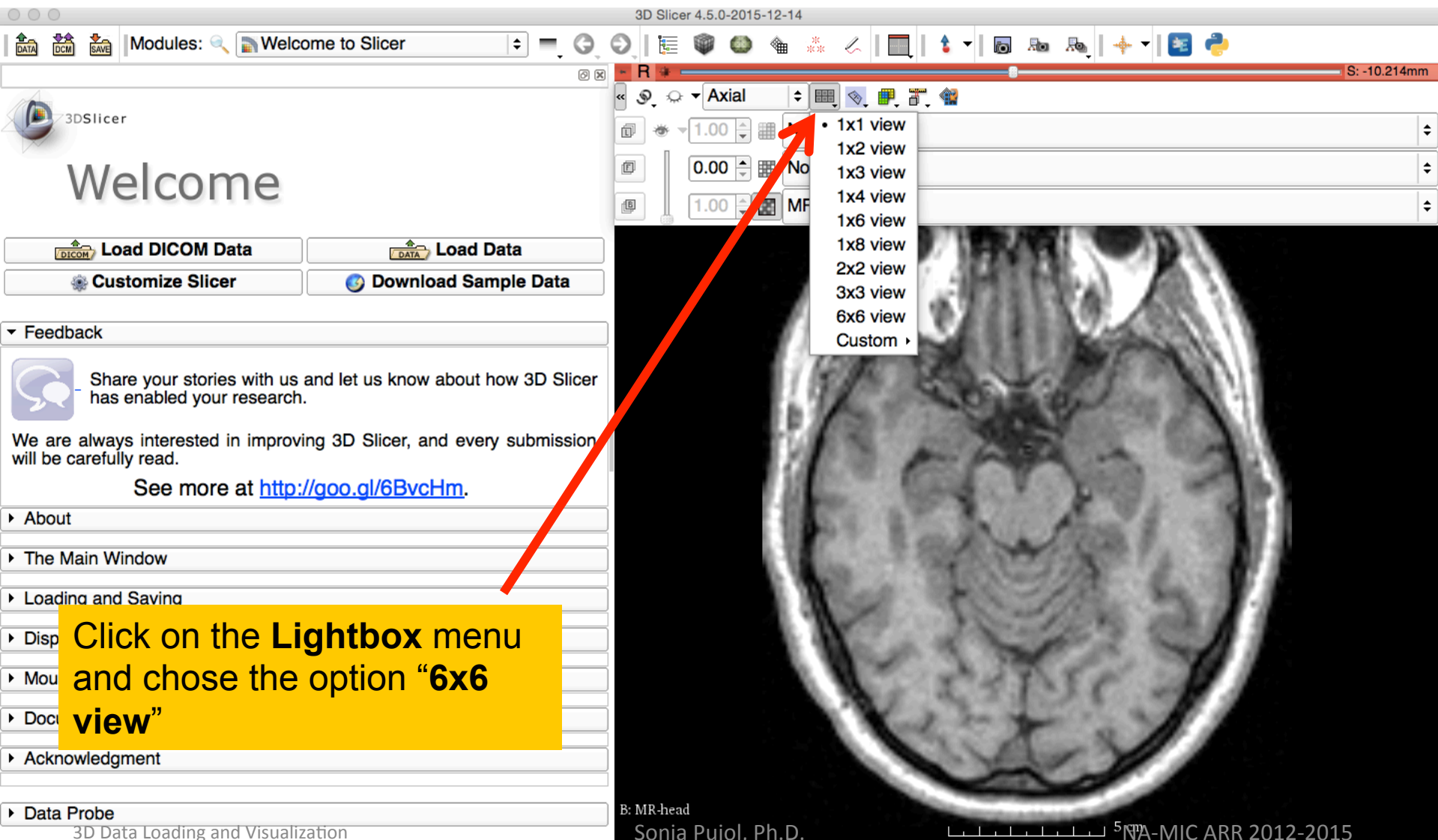

ظ

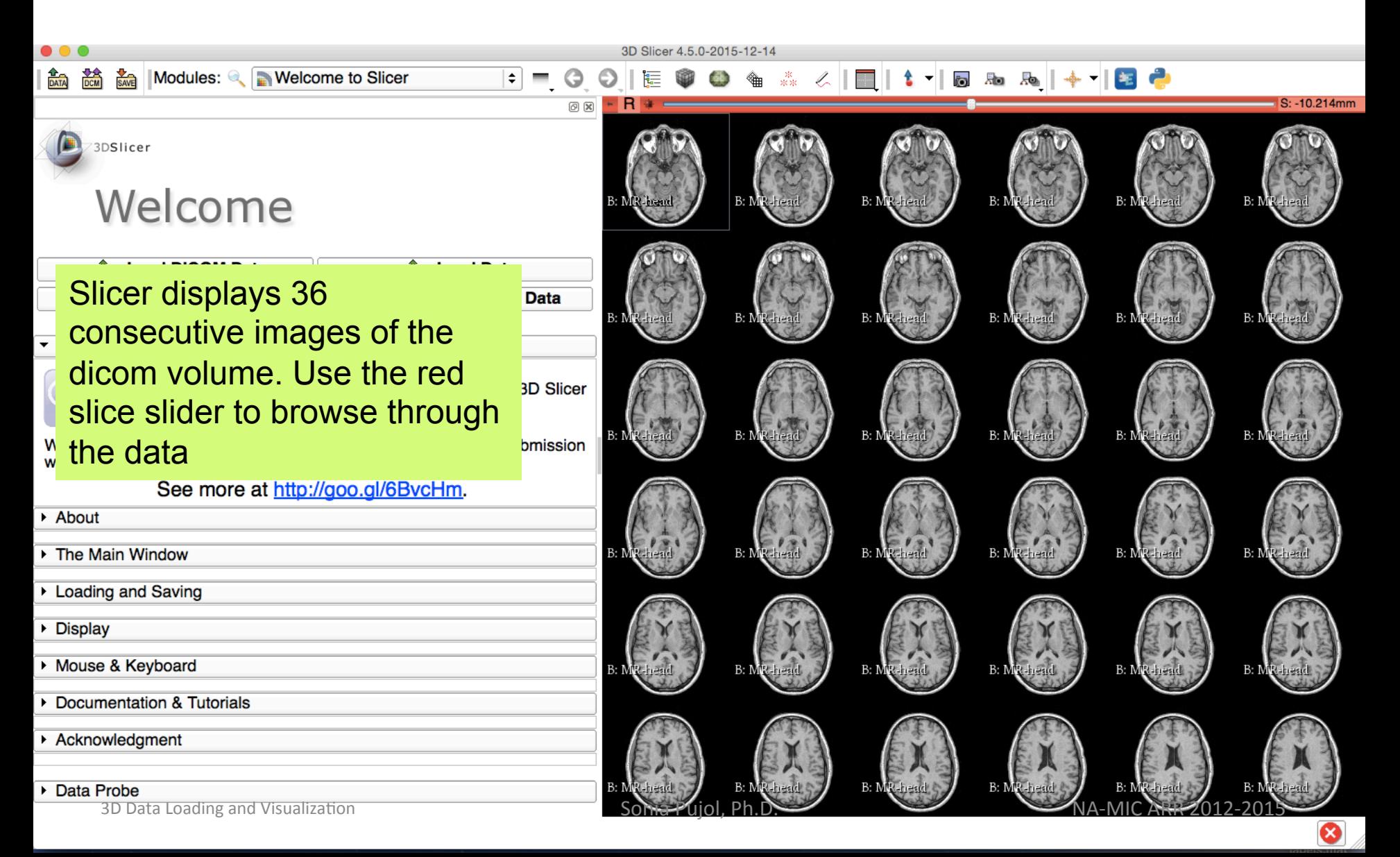

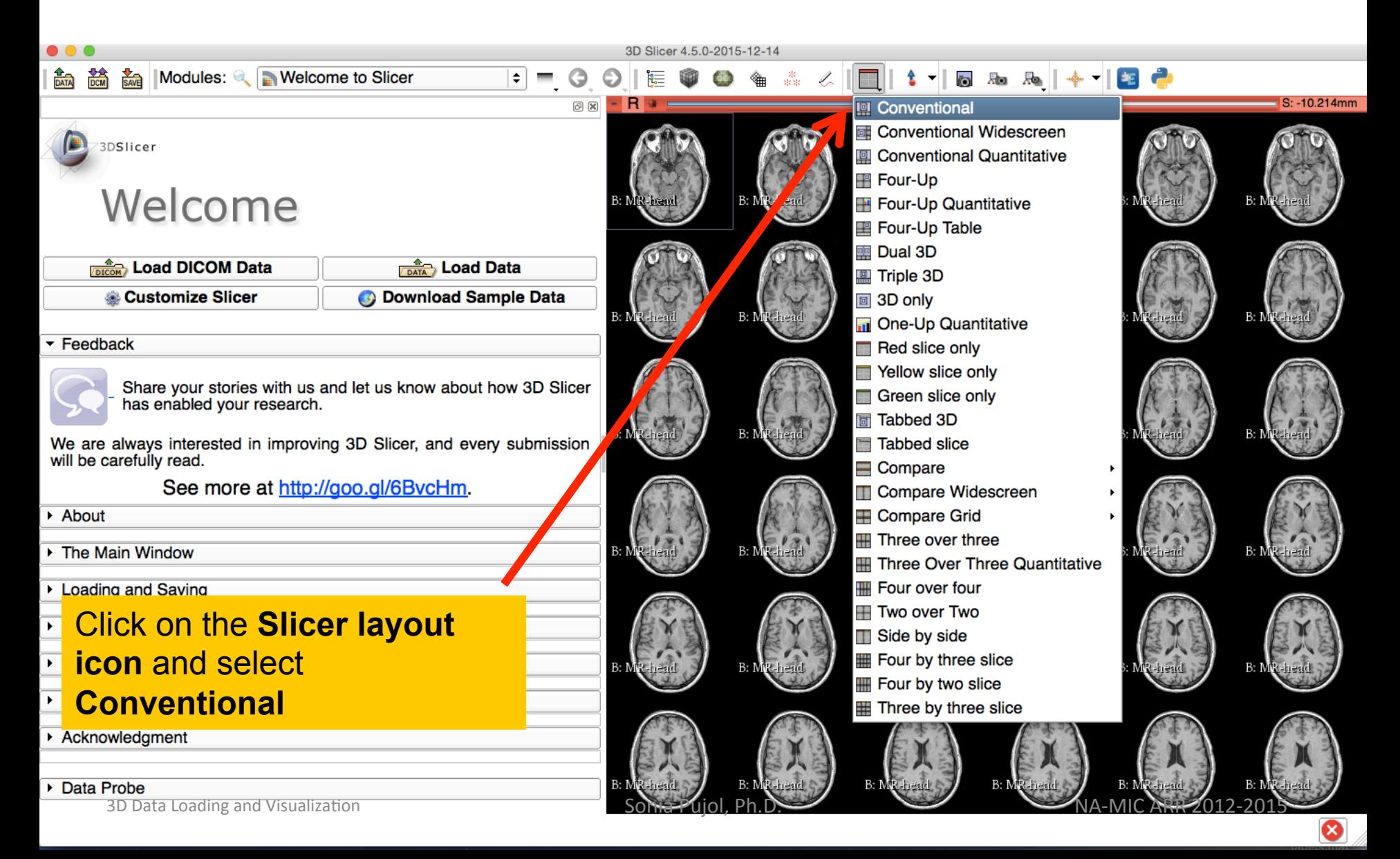

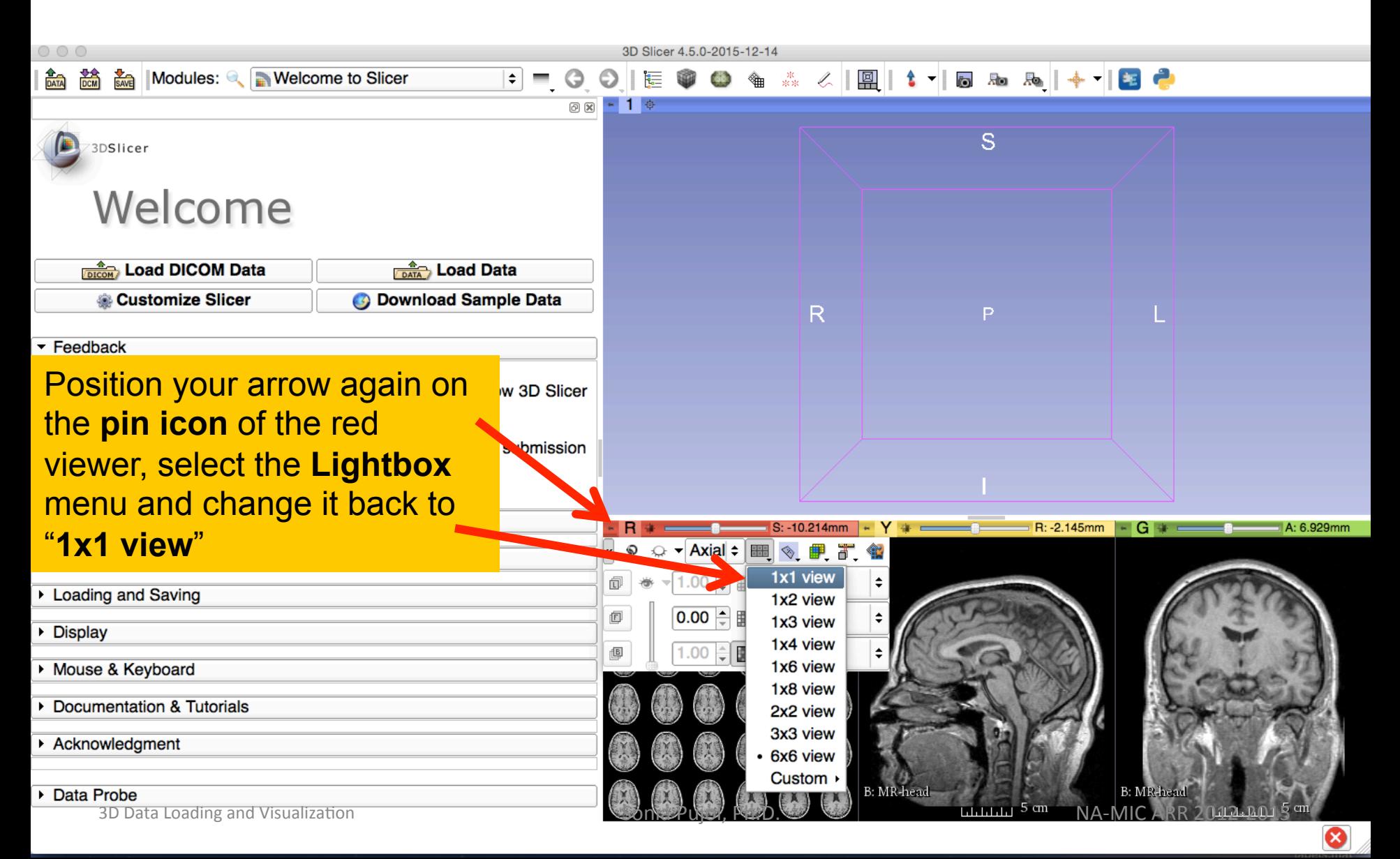

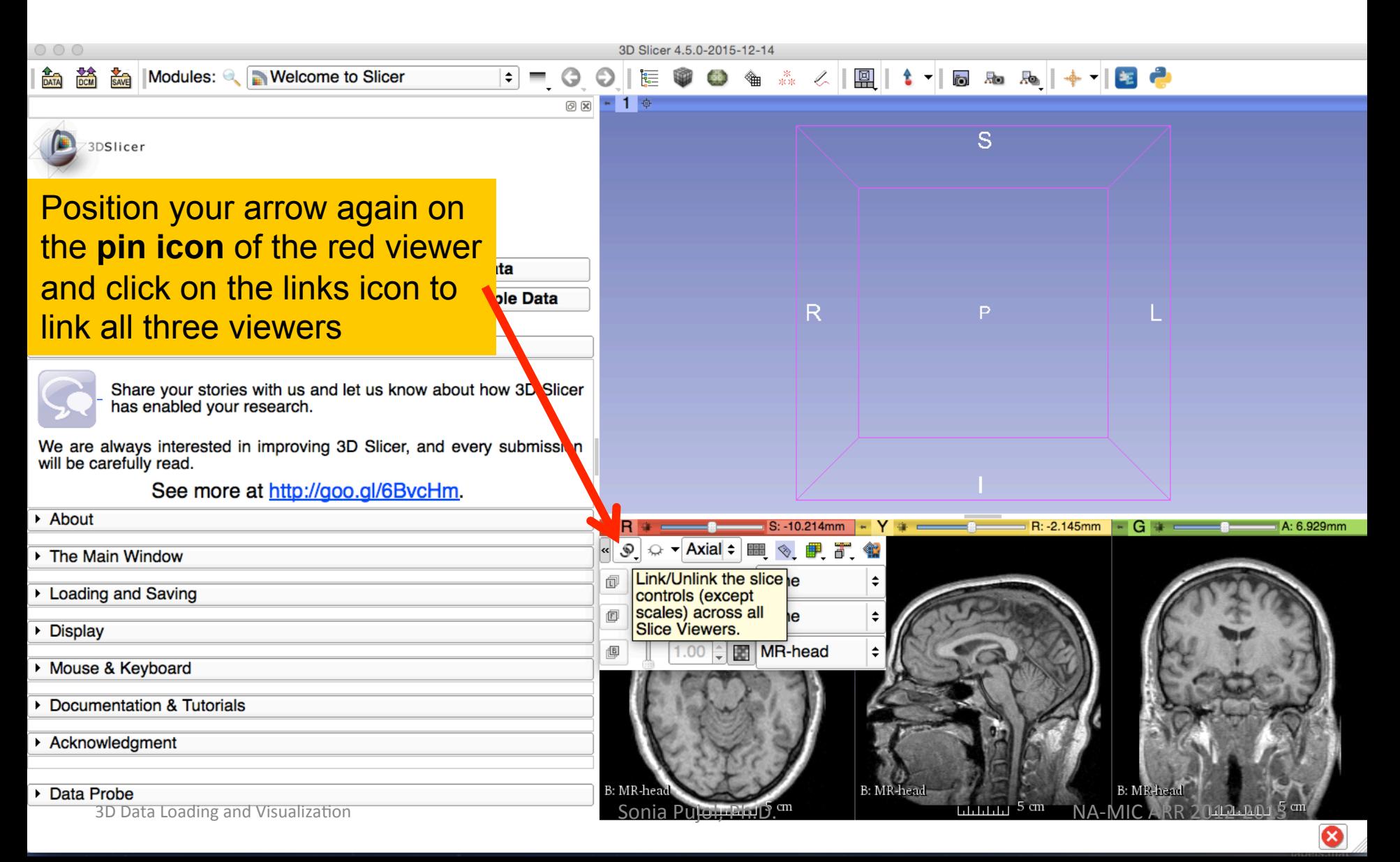

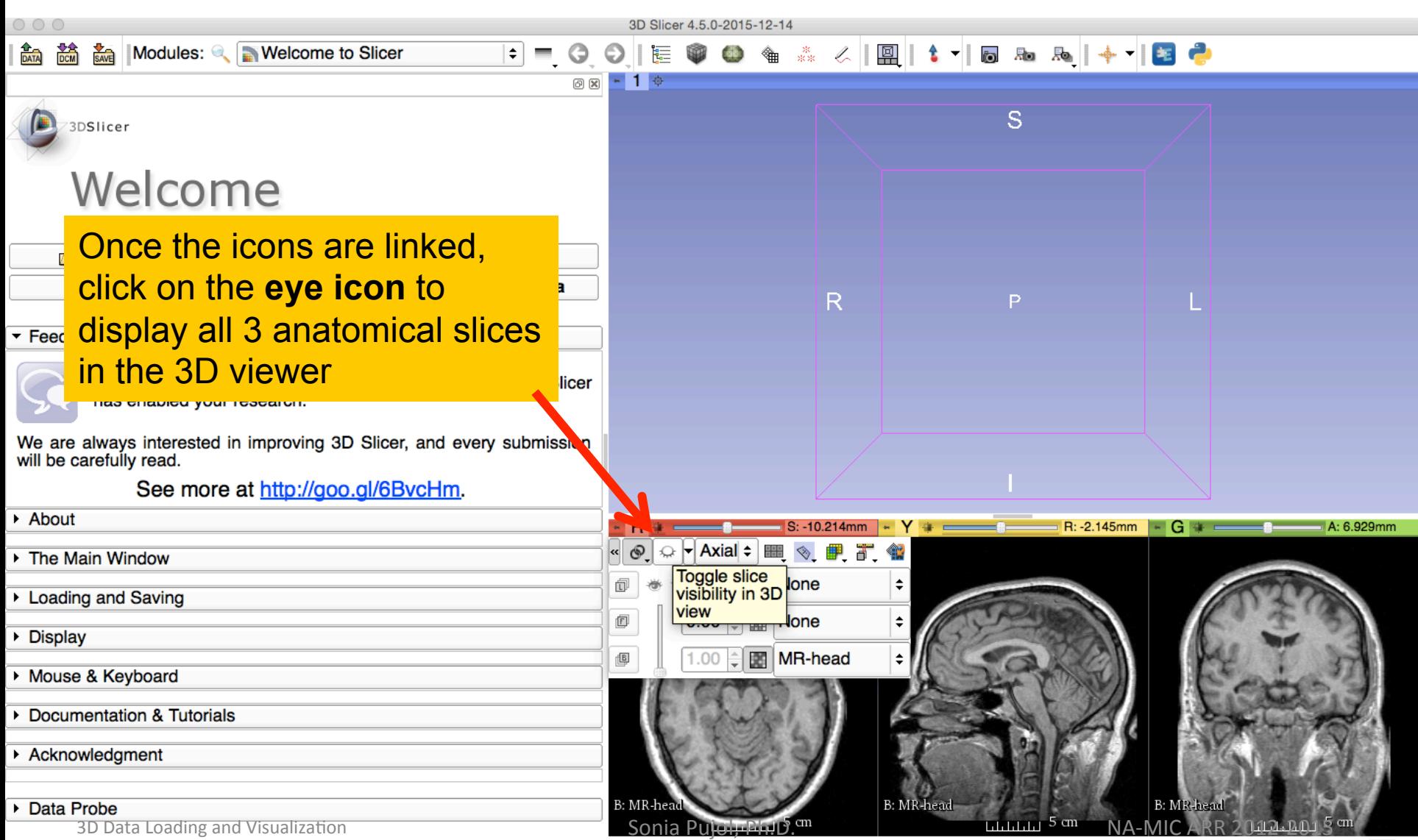

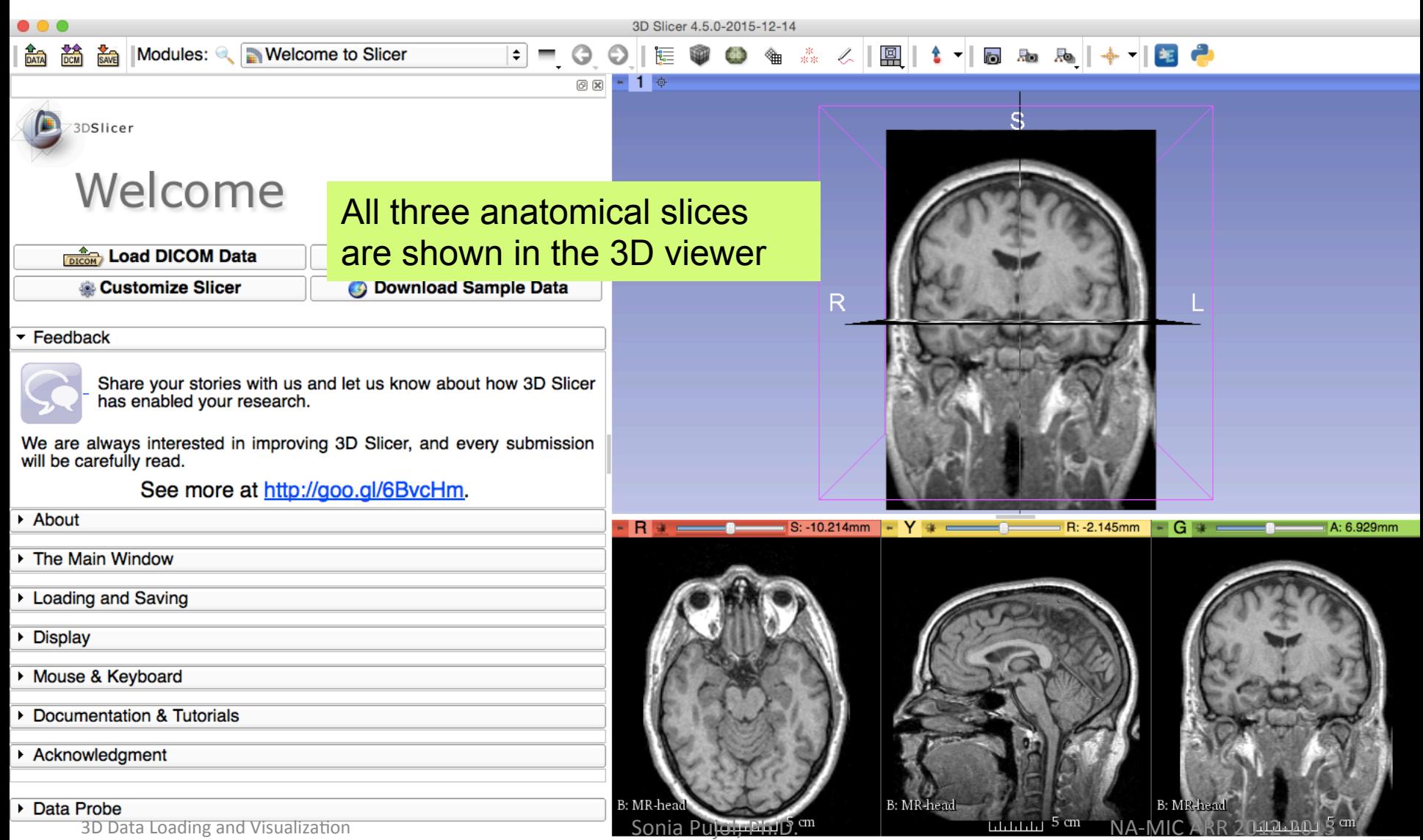

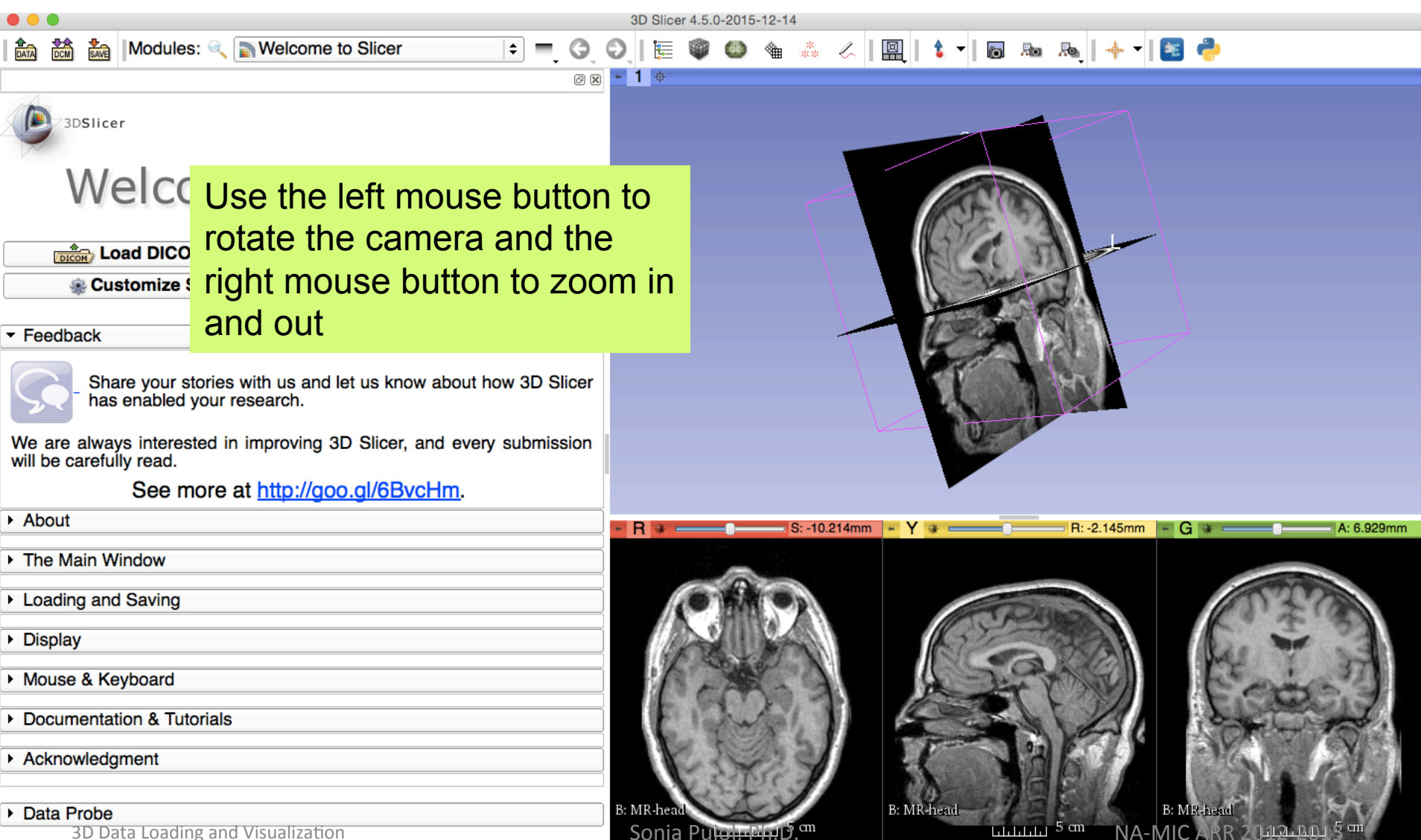

#### Close the scene

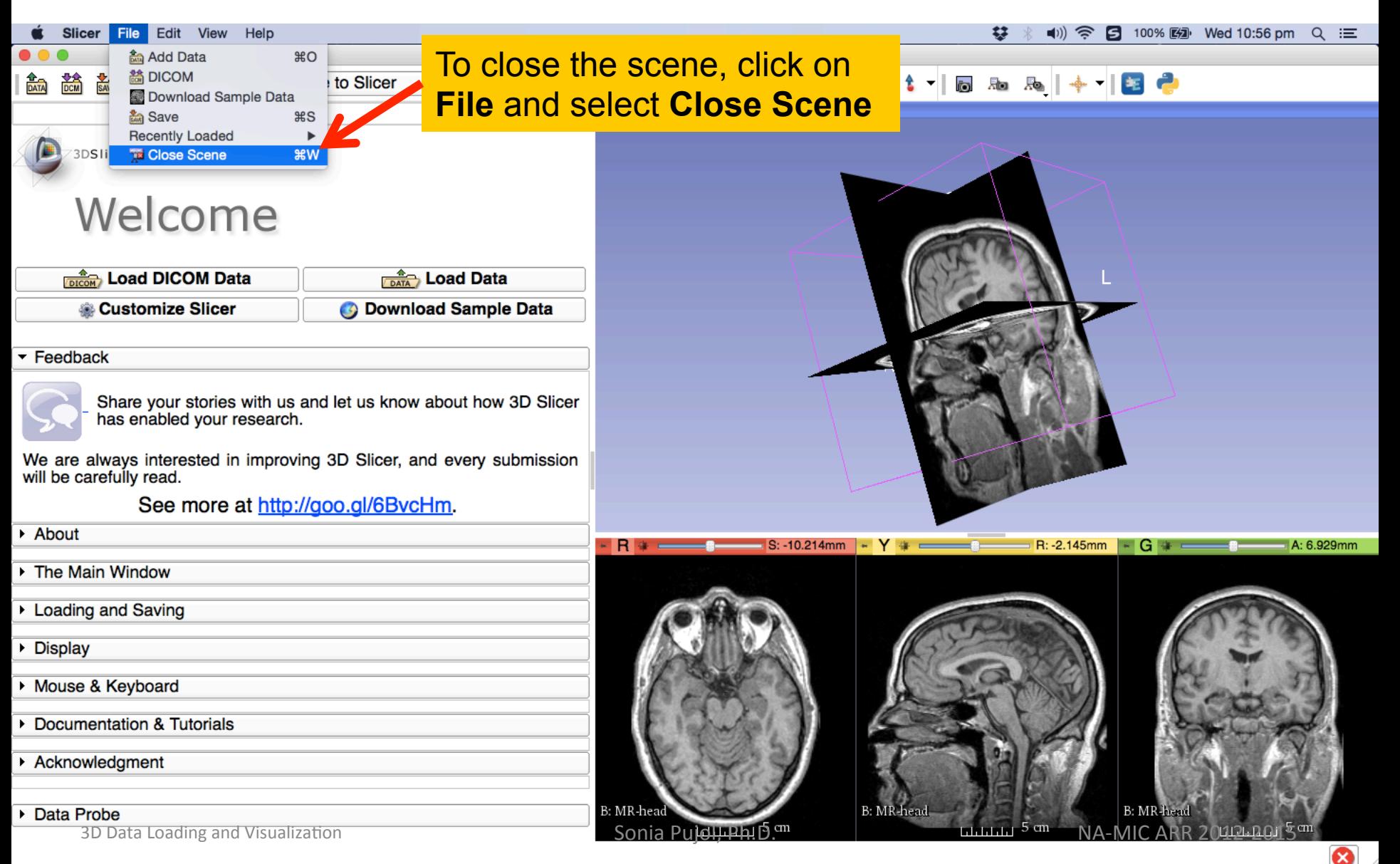

#### Exit Slicer

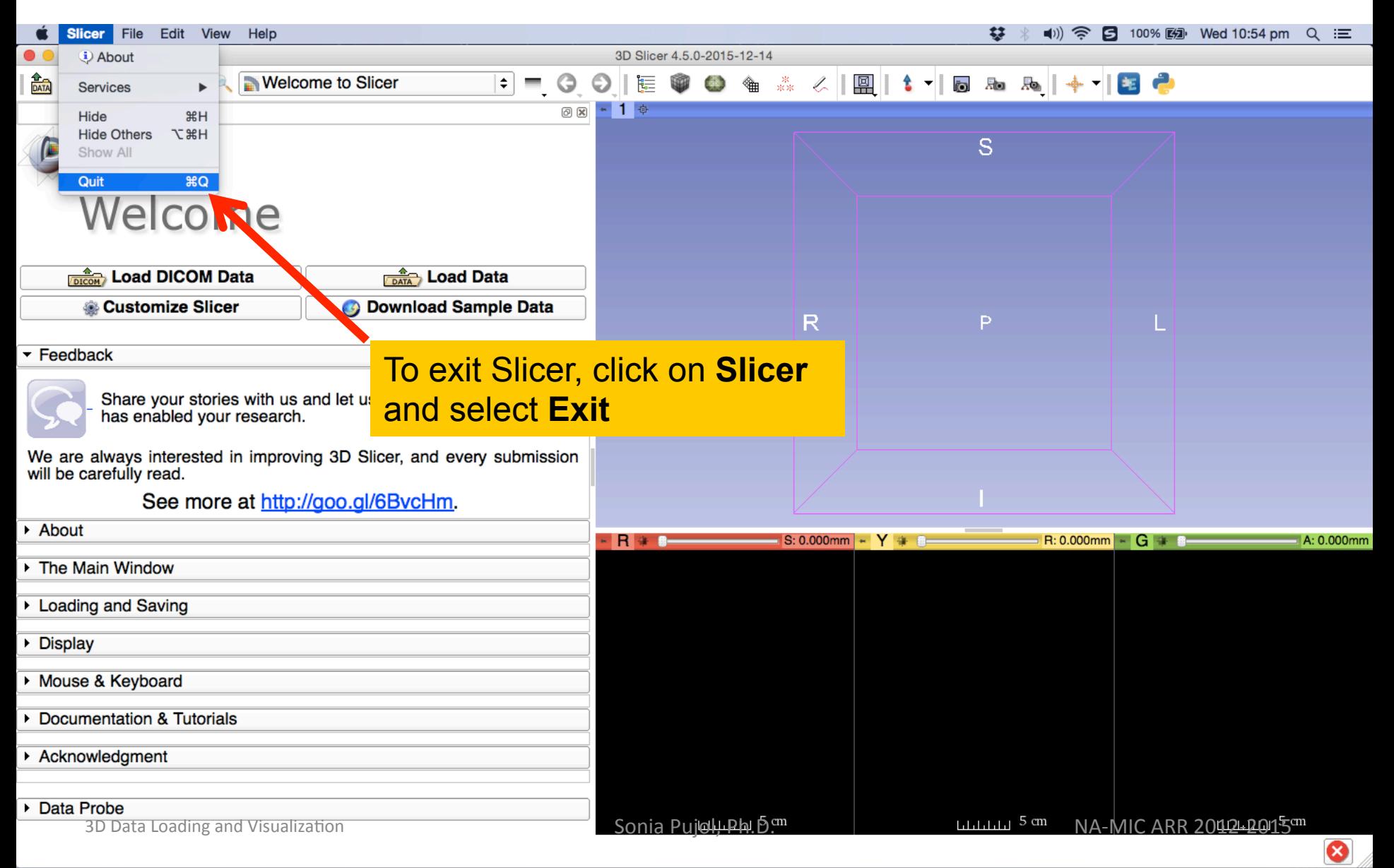

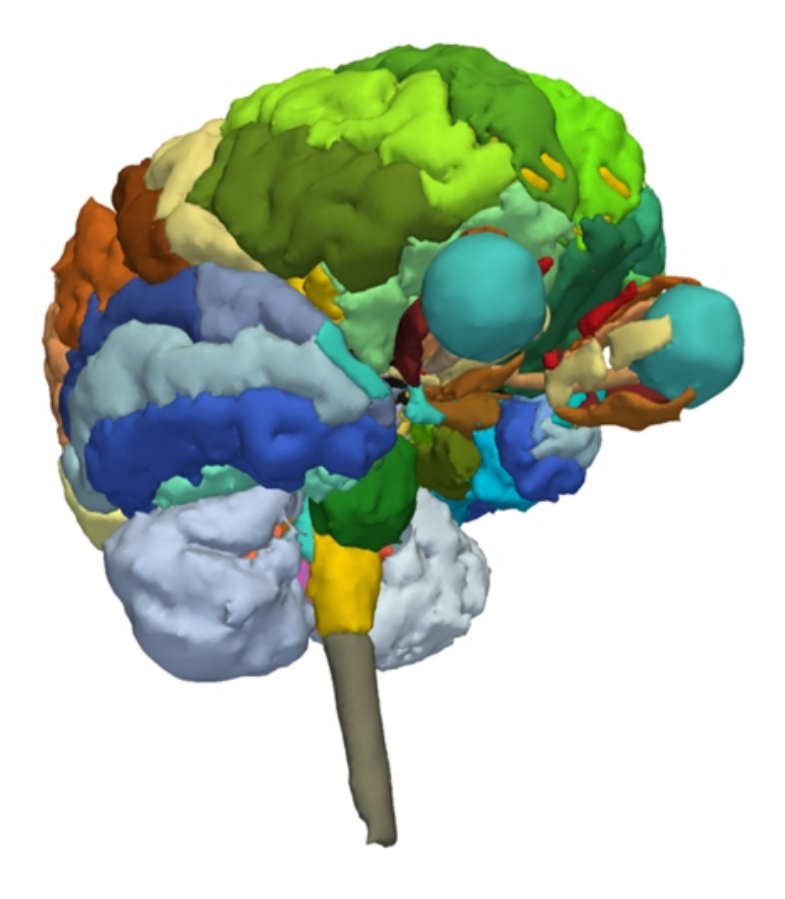

#### Part 2:

#### 3D visualization of surface models of the brain

#### Loading a Scene

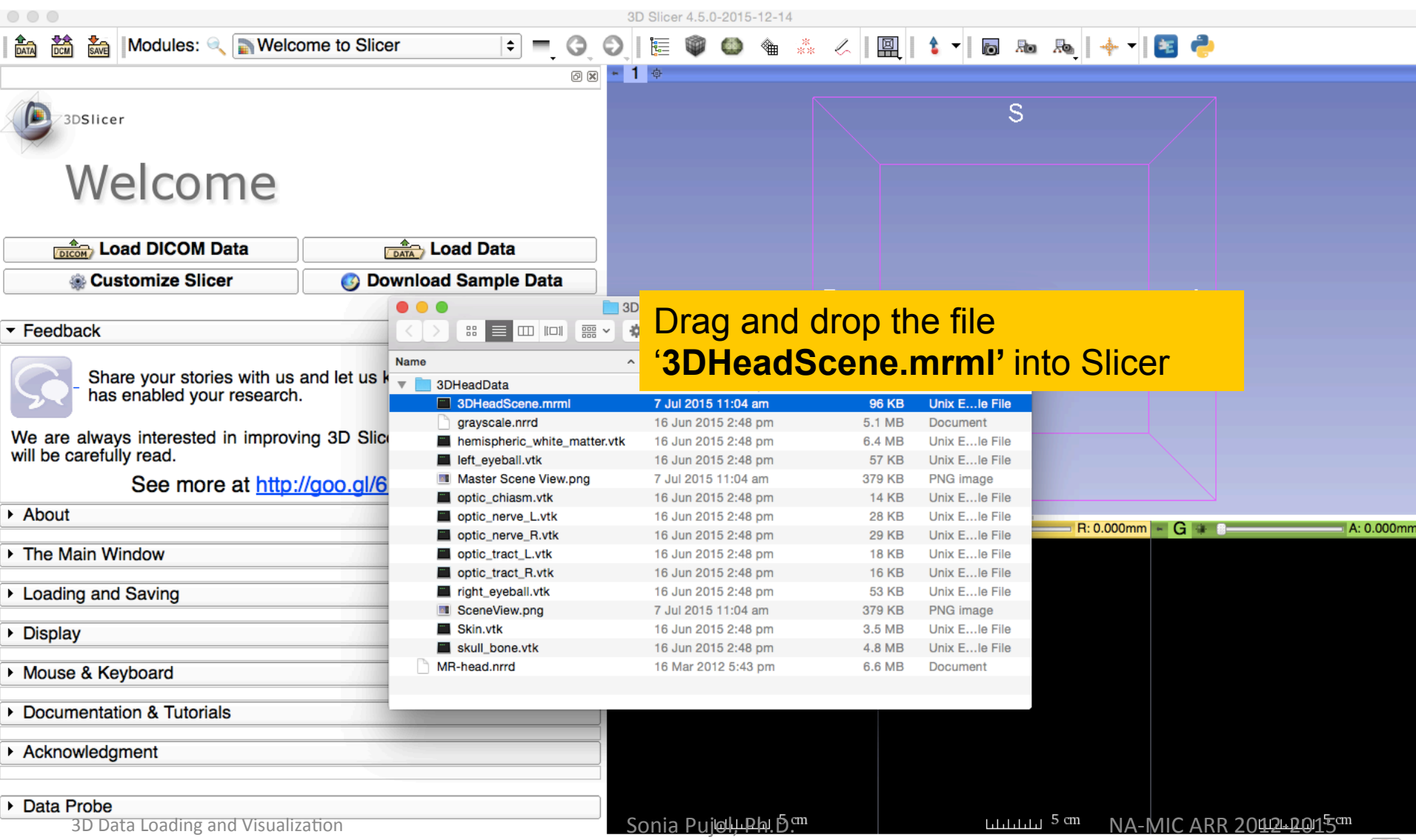

 $\bullet$ 

#### Loading a Scene

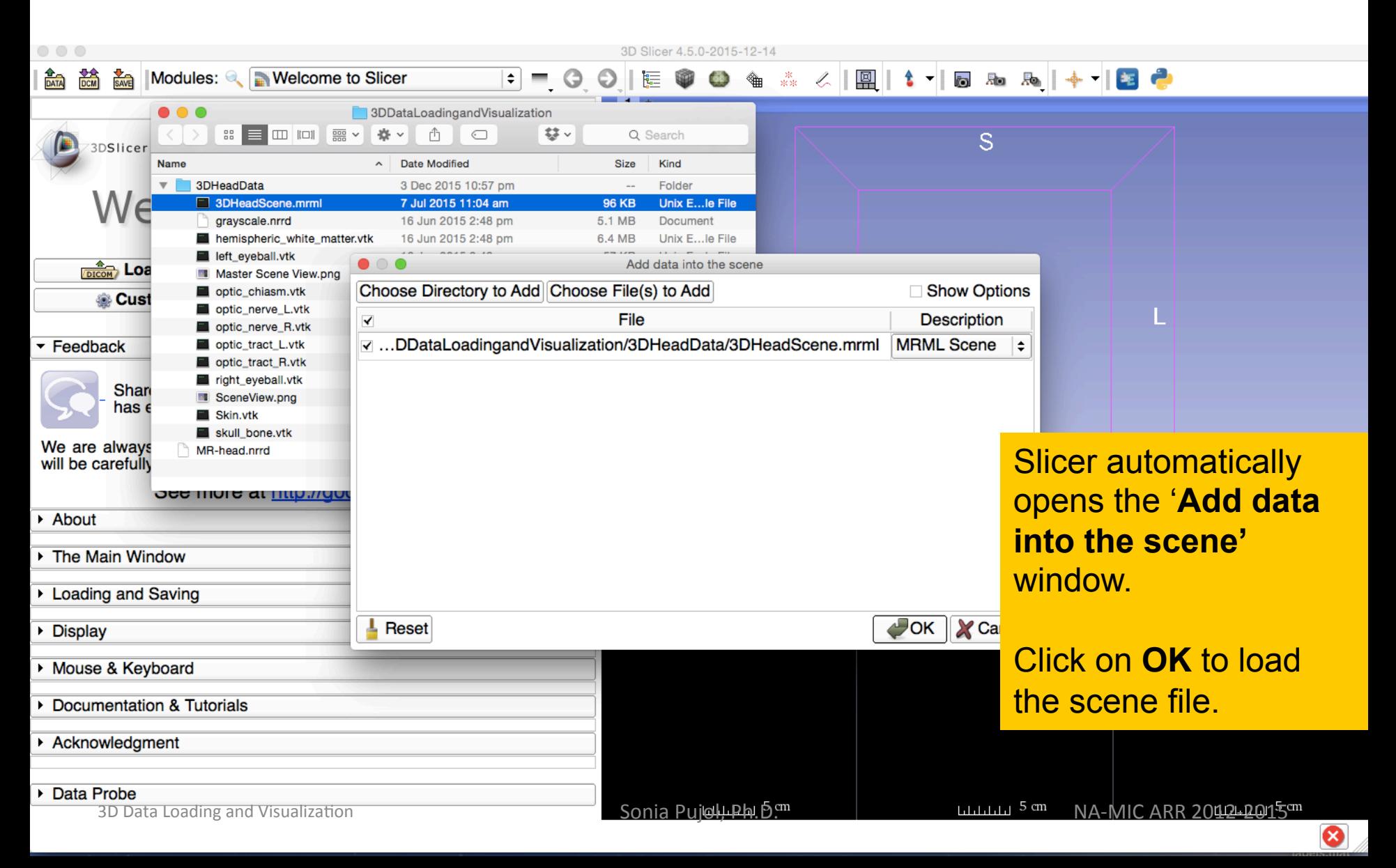

#### Loading the Slicer Scene

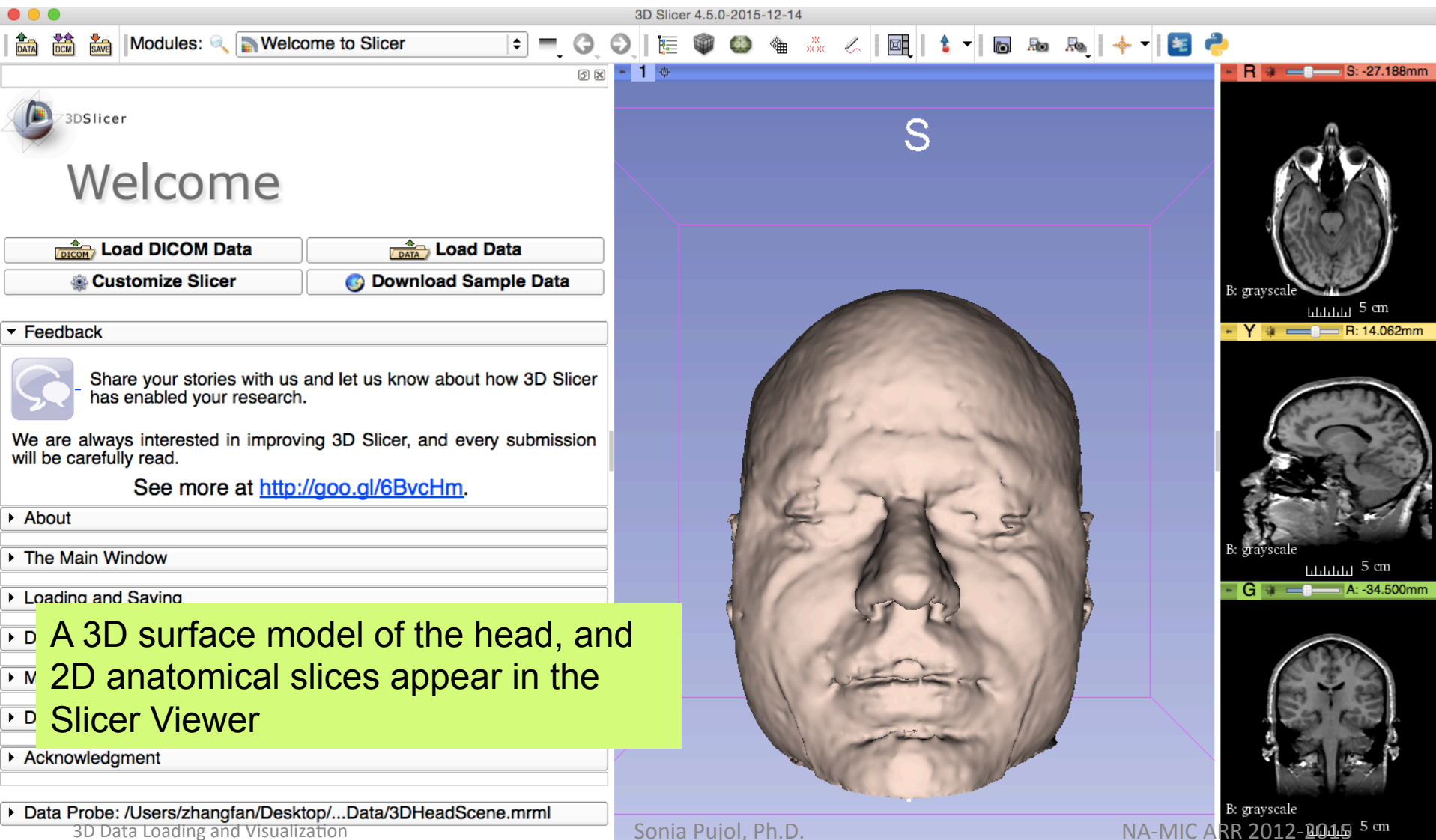

#### Loading the Slicer Scene

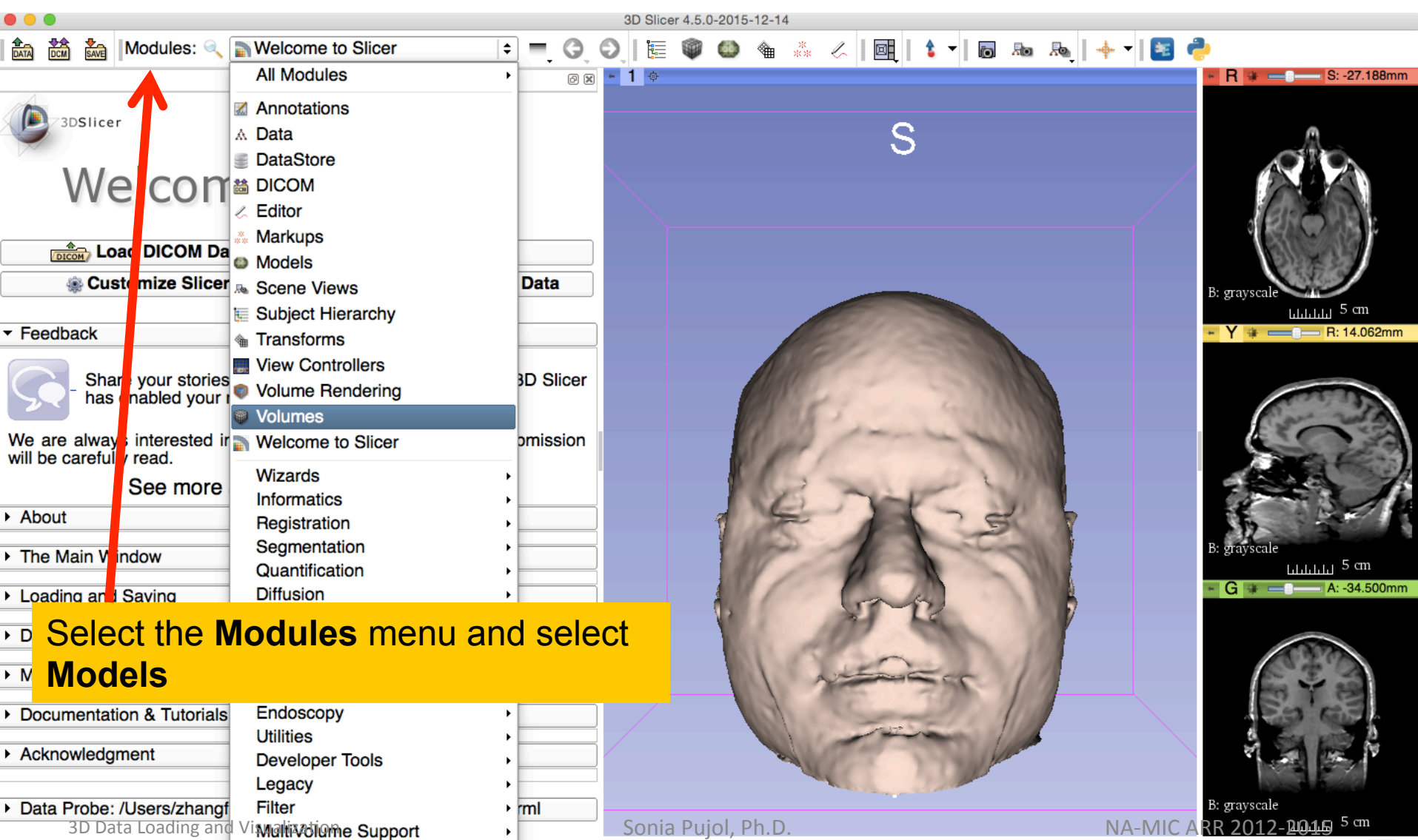

#### Models Module

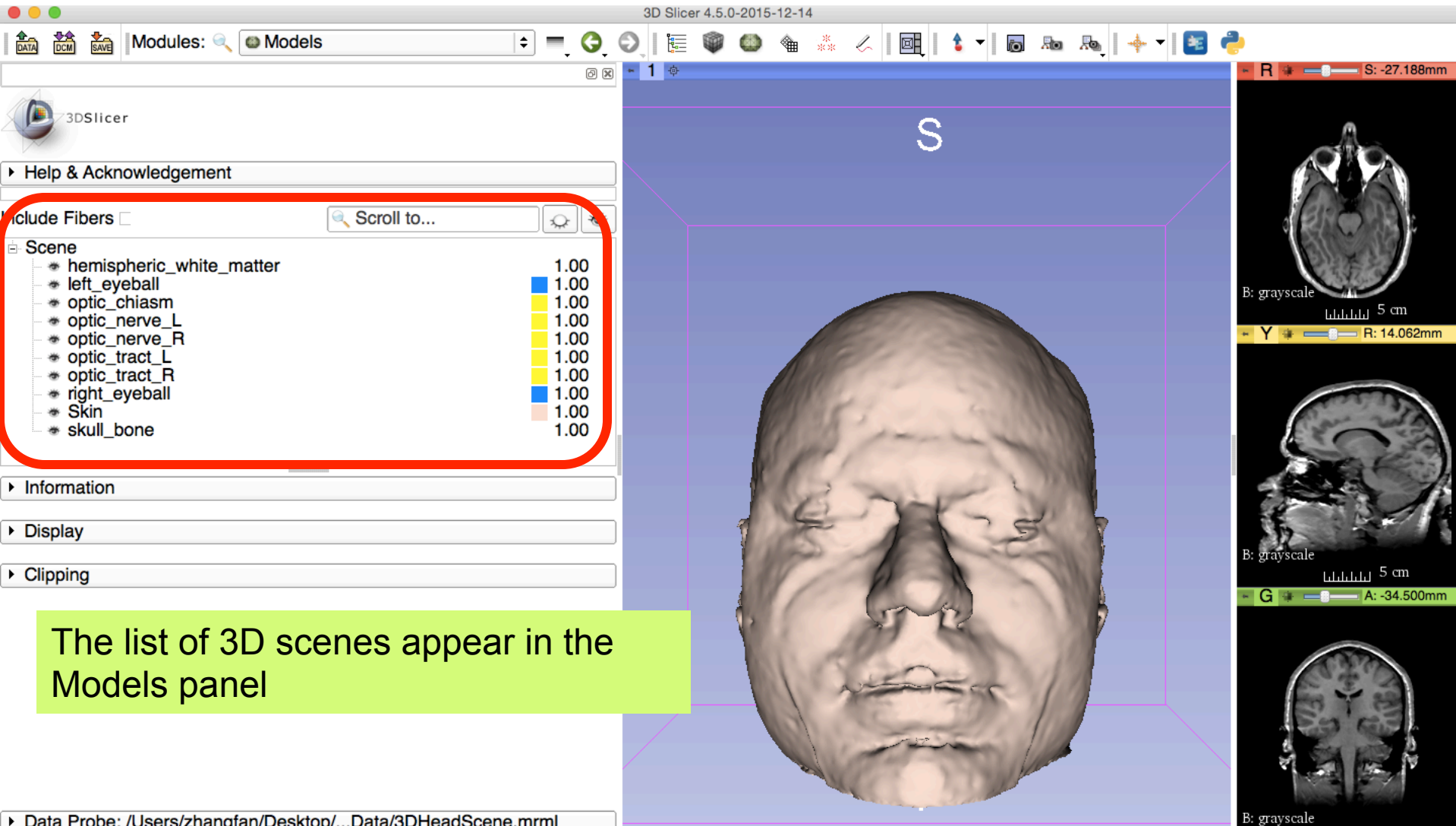

**3D** Data Drobe: /Users/zhangfan/Desktop/...Data/3DHeadScene.mrml Bonia Pujol, Ph.D. B. and Ma-MIC ARR 2012-2015 5 mm

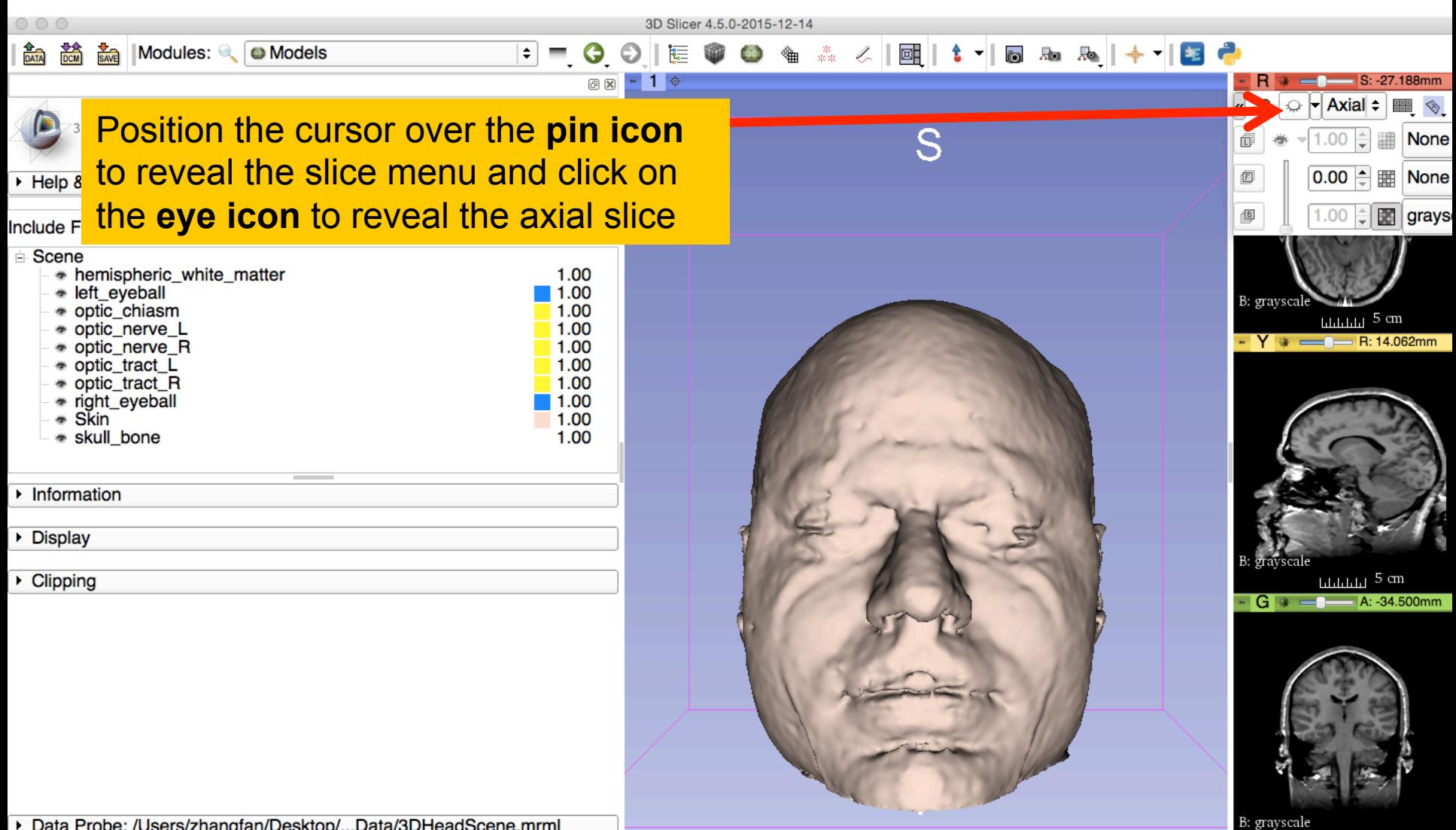

Data Probe: /Users/zhangfan/Desktop/...Data/3DHeadScene.mrml 3D Data Loading and Visualization **Superint Contract Contract Contract Contract Contract Contract Contract Contract Contract Contract Contract Contract Contract Contract Contract Contract Contract Contract Contract Contrac** 

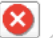

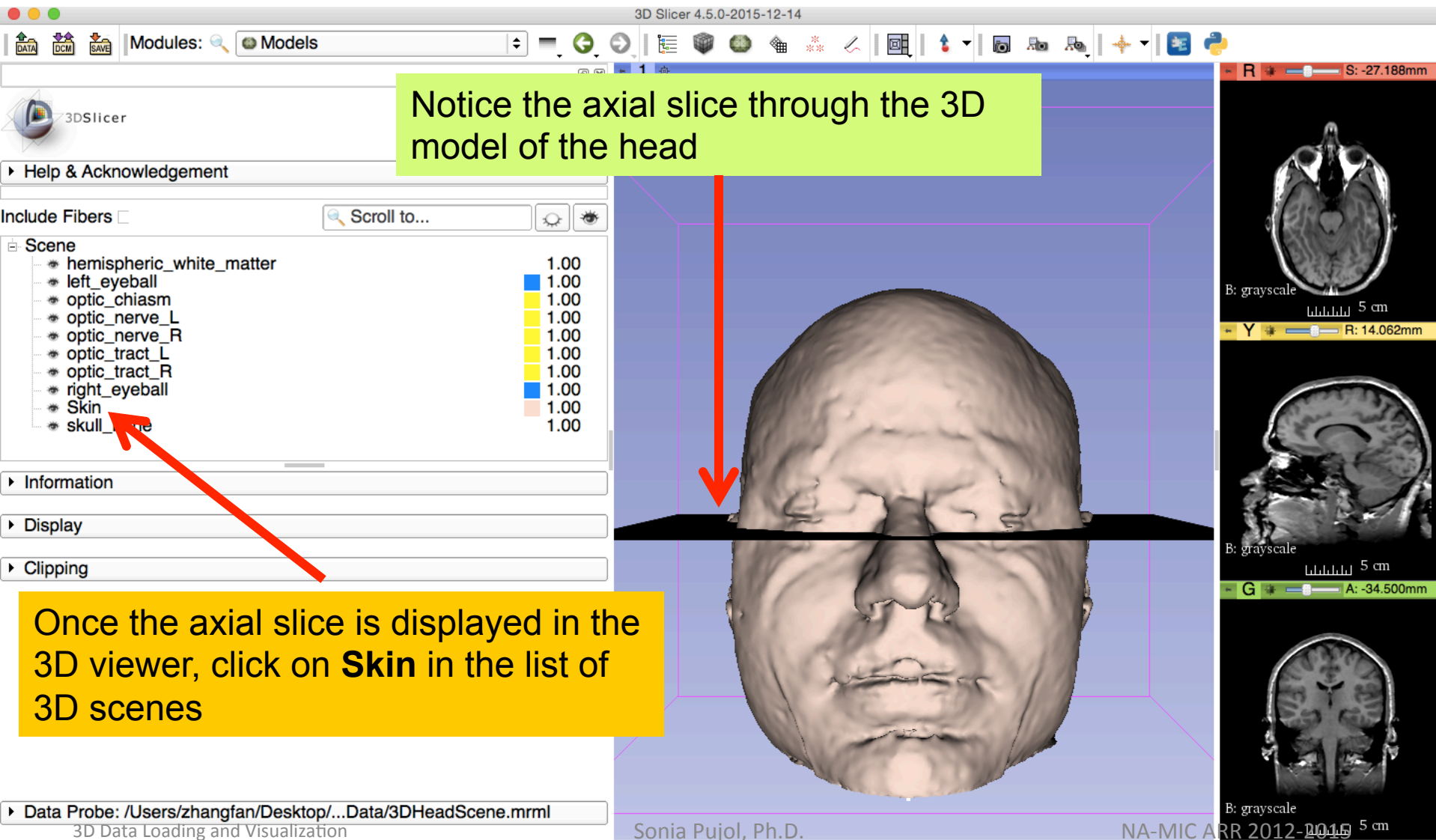

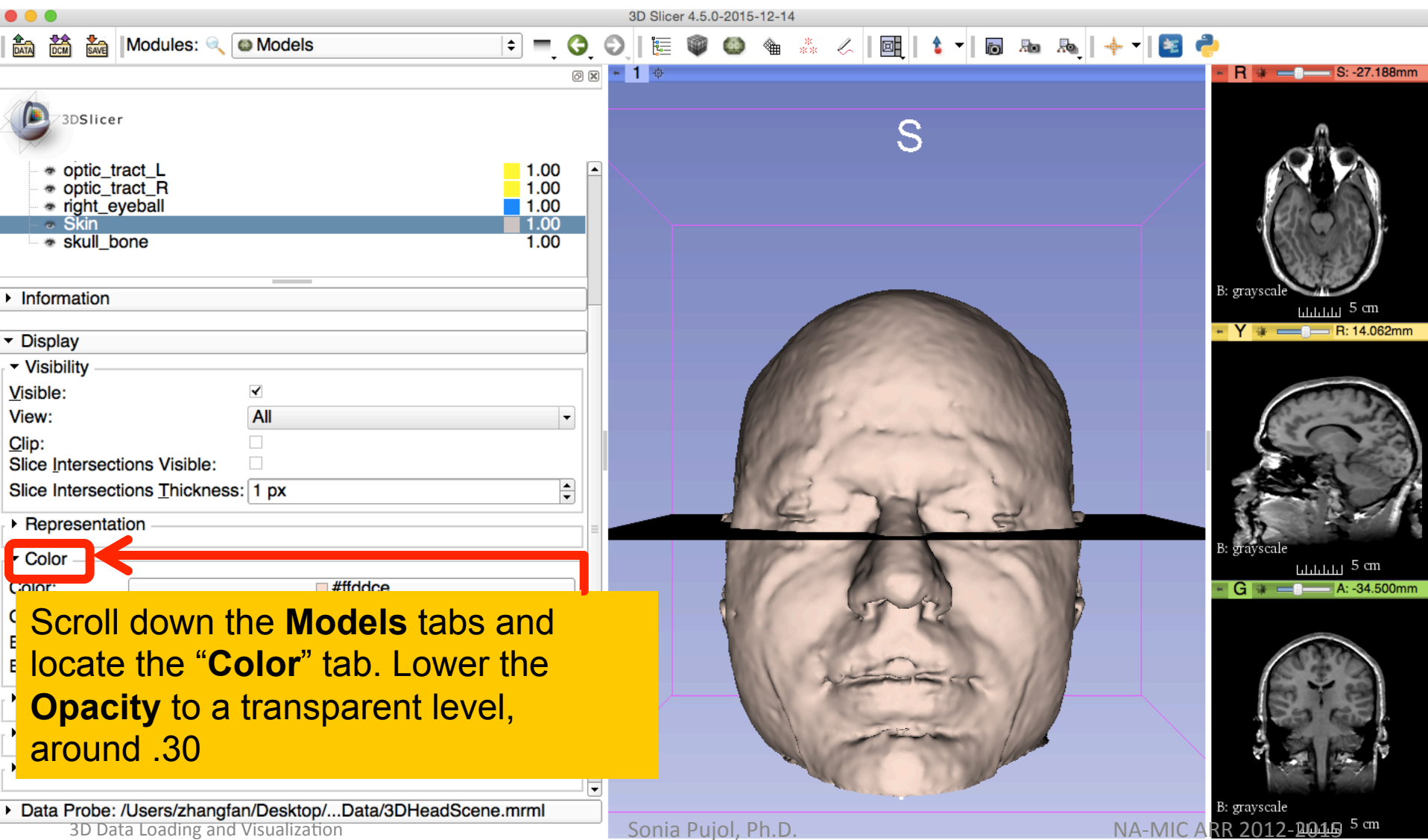

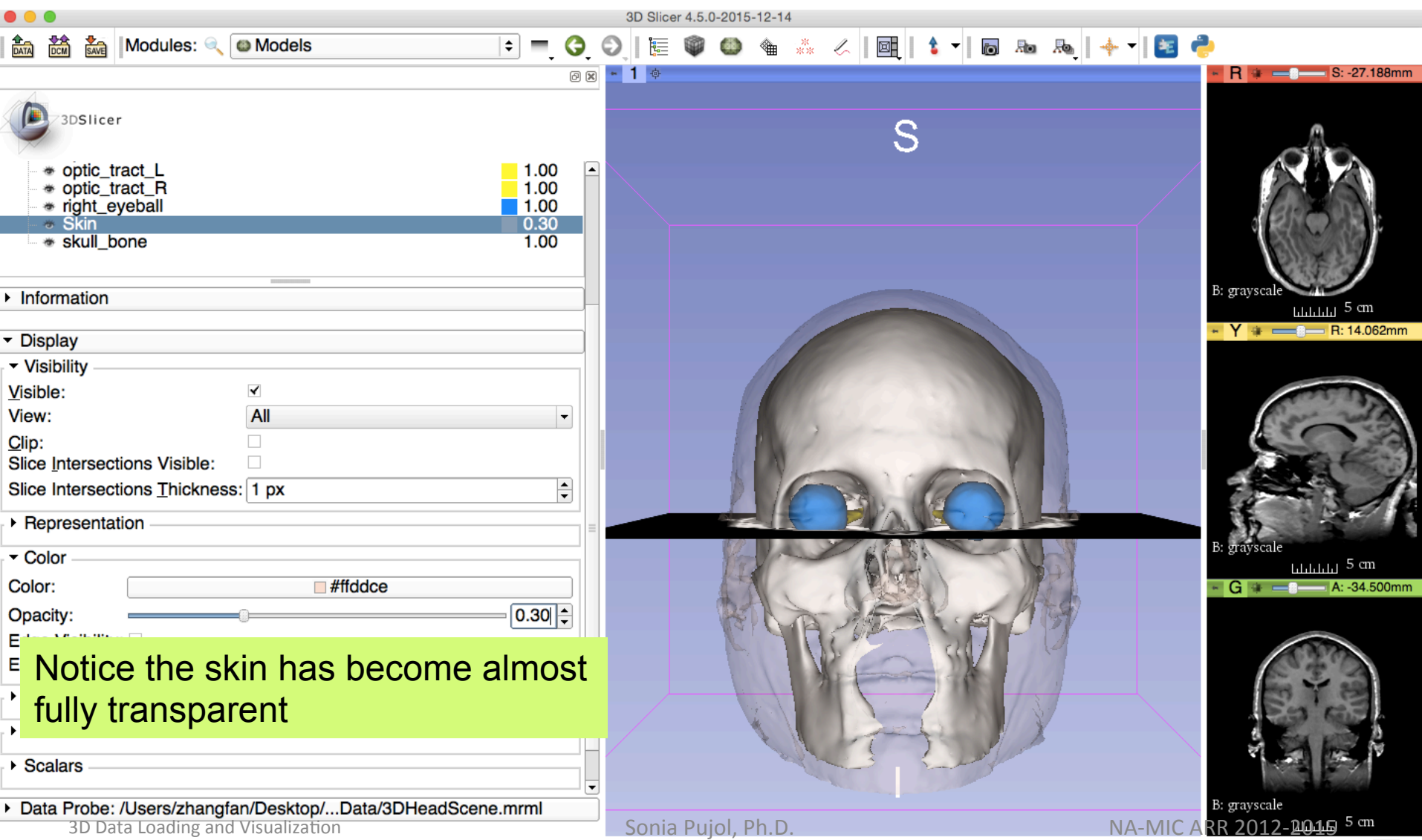

⊗

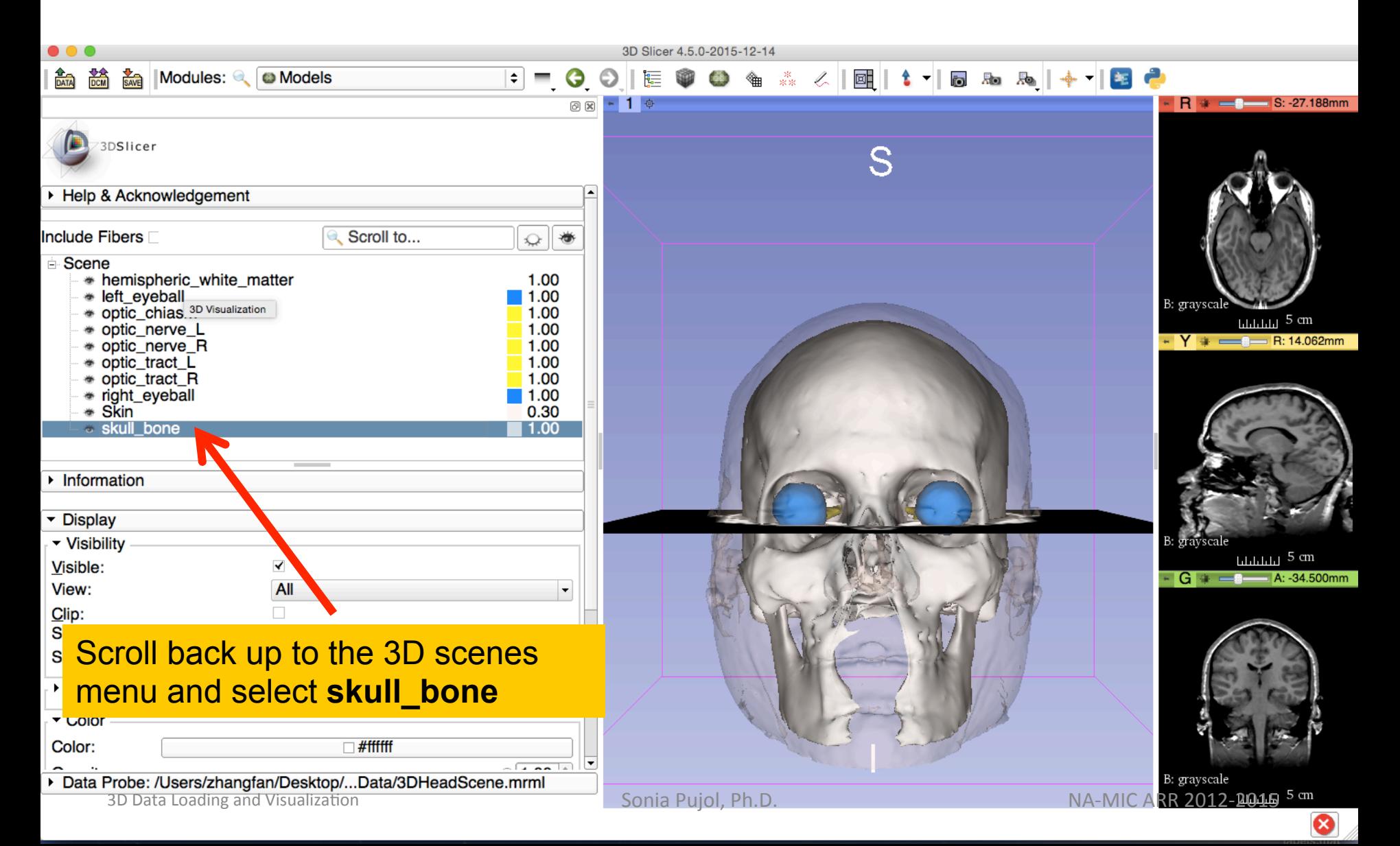

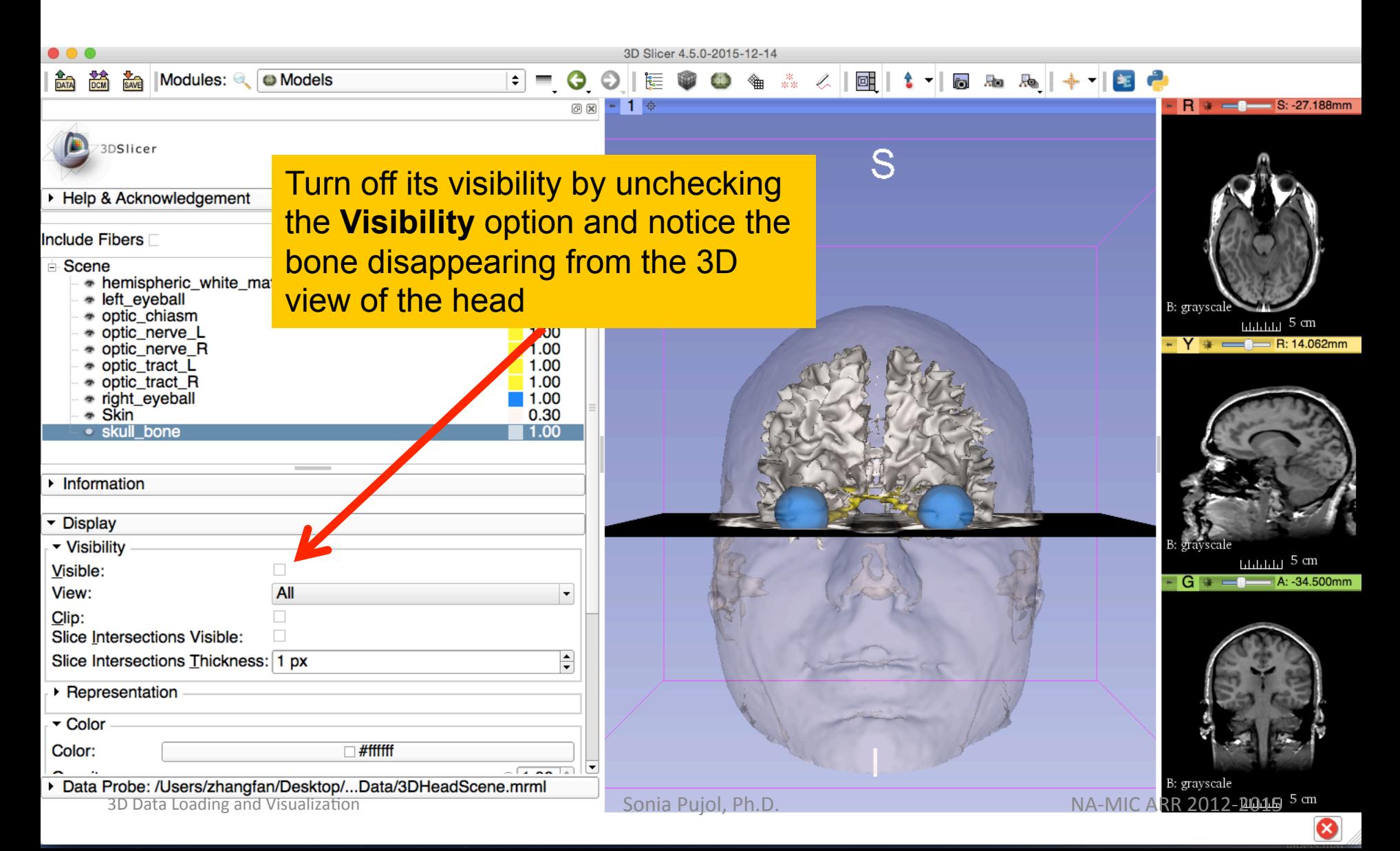

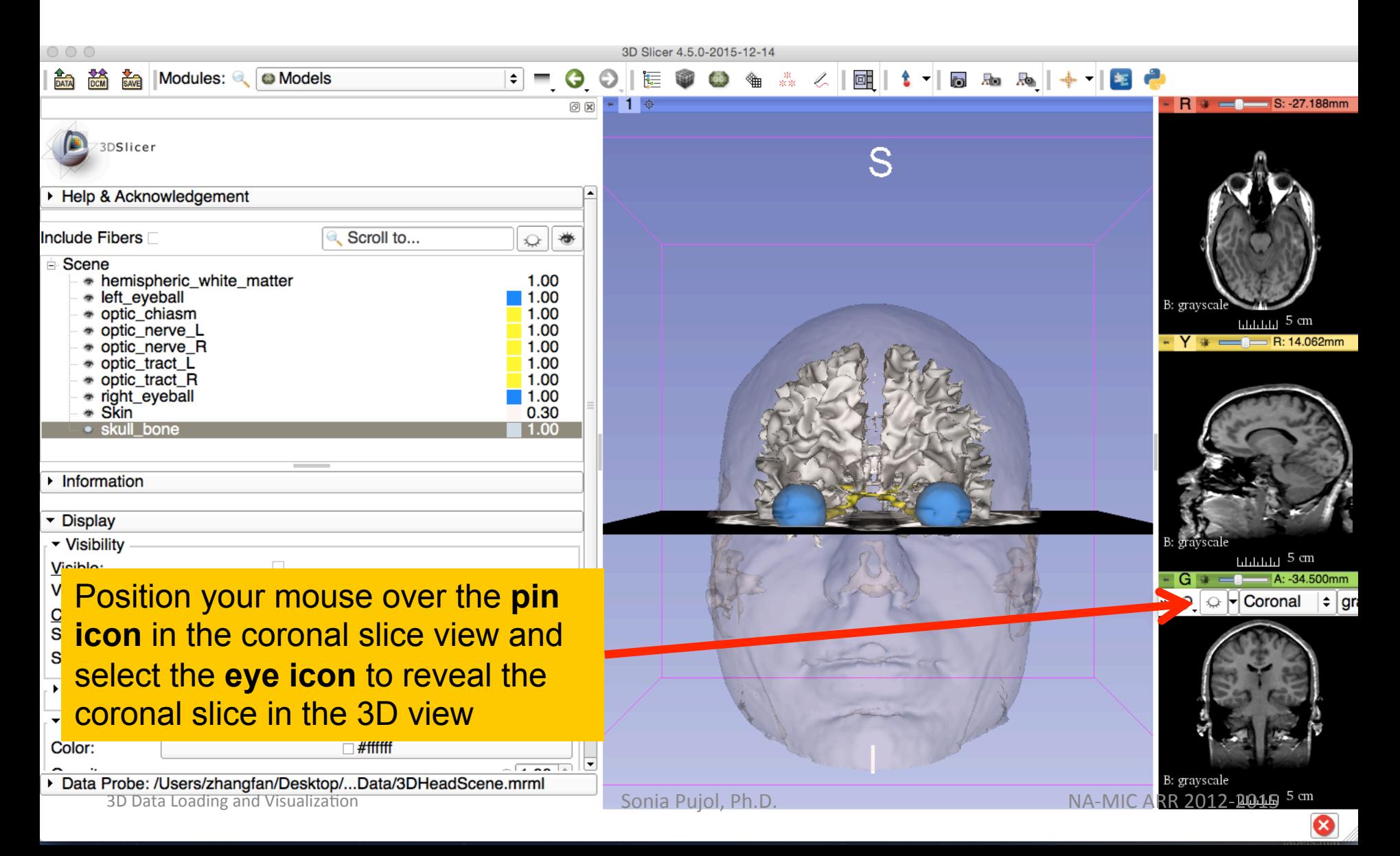

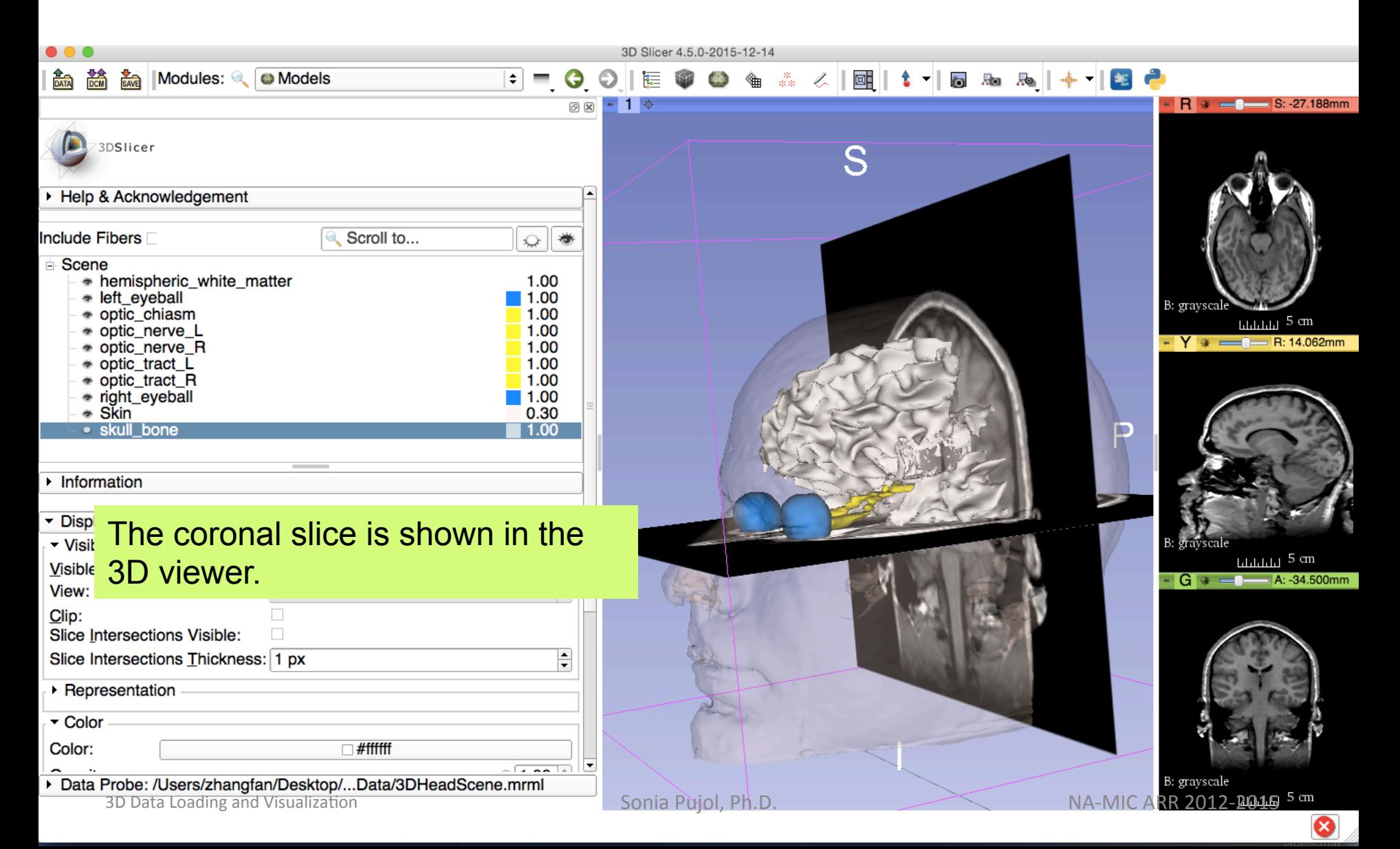

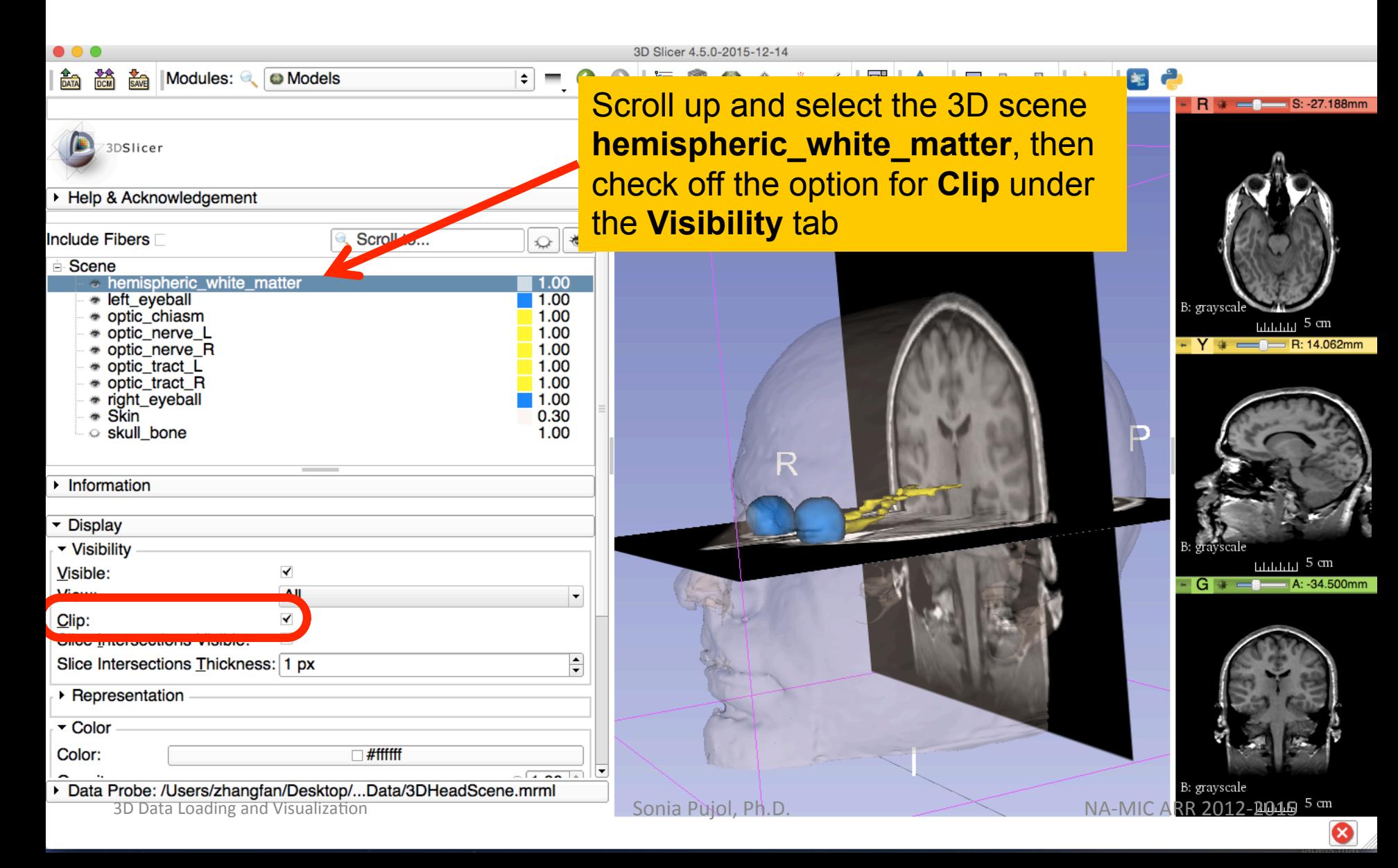

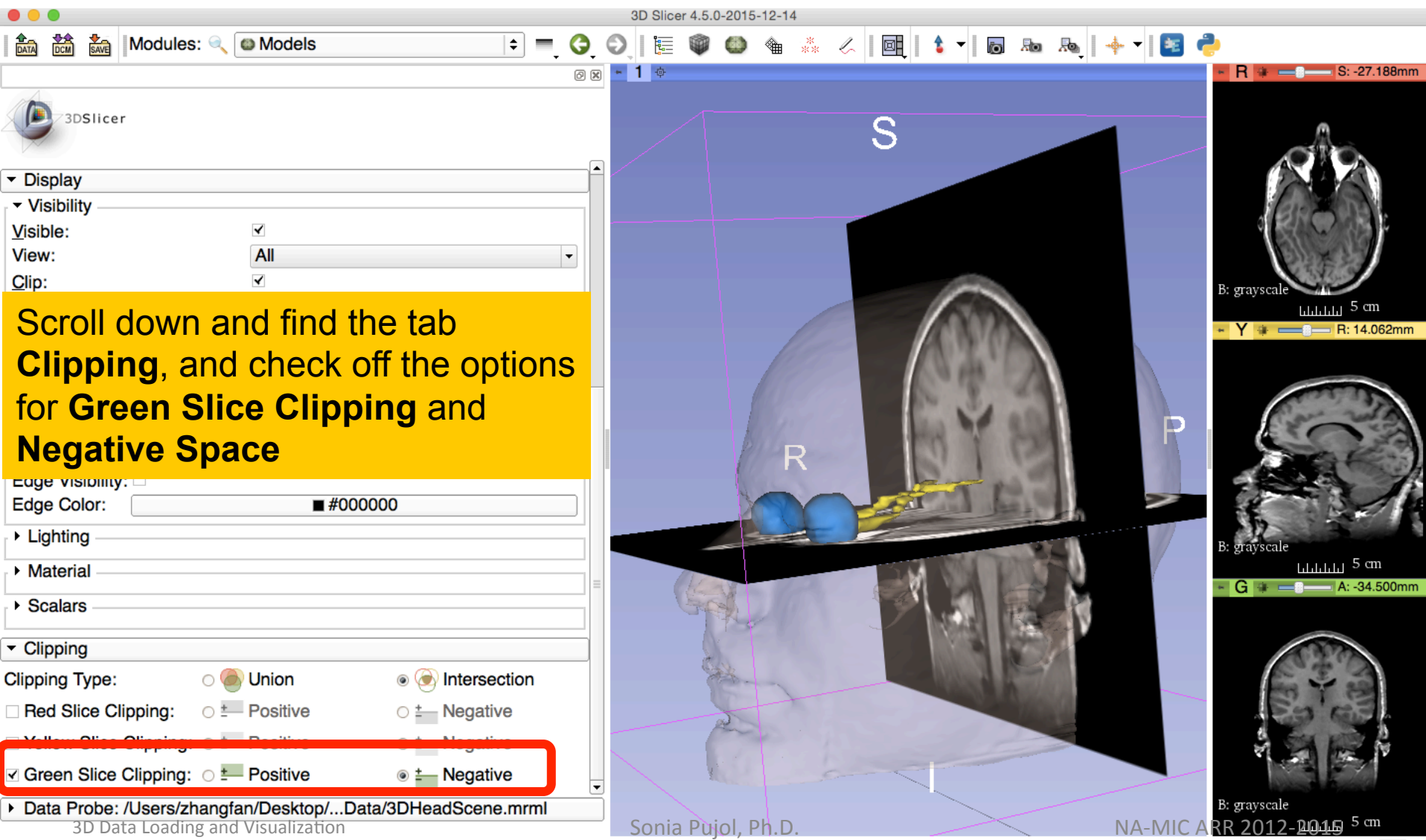

⊗

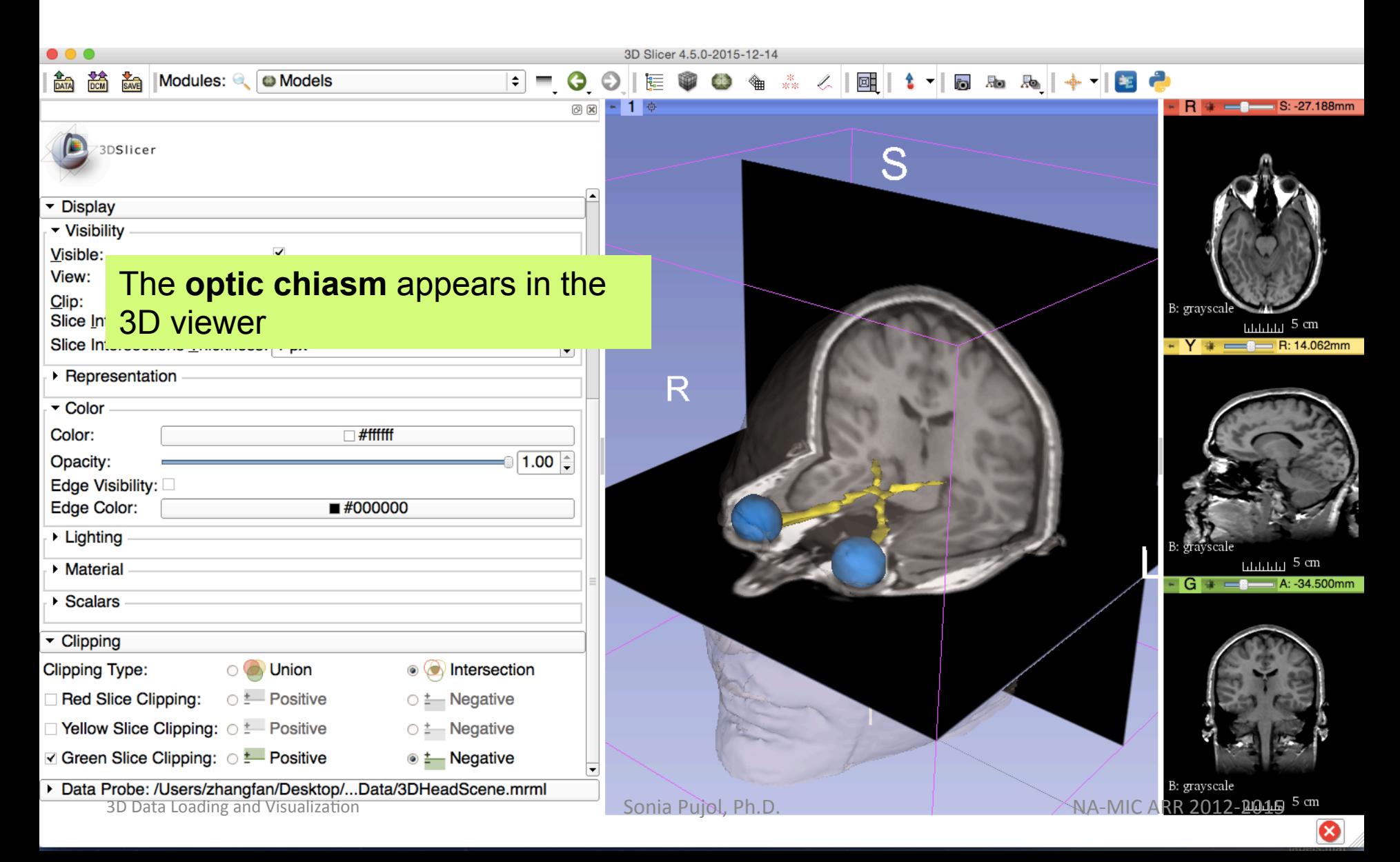

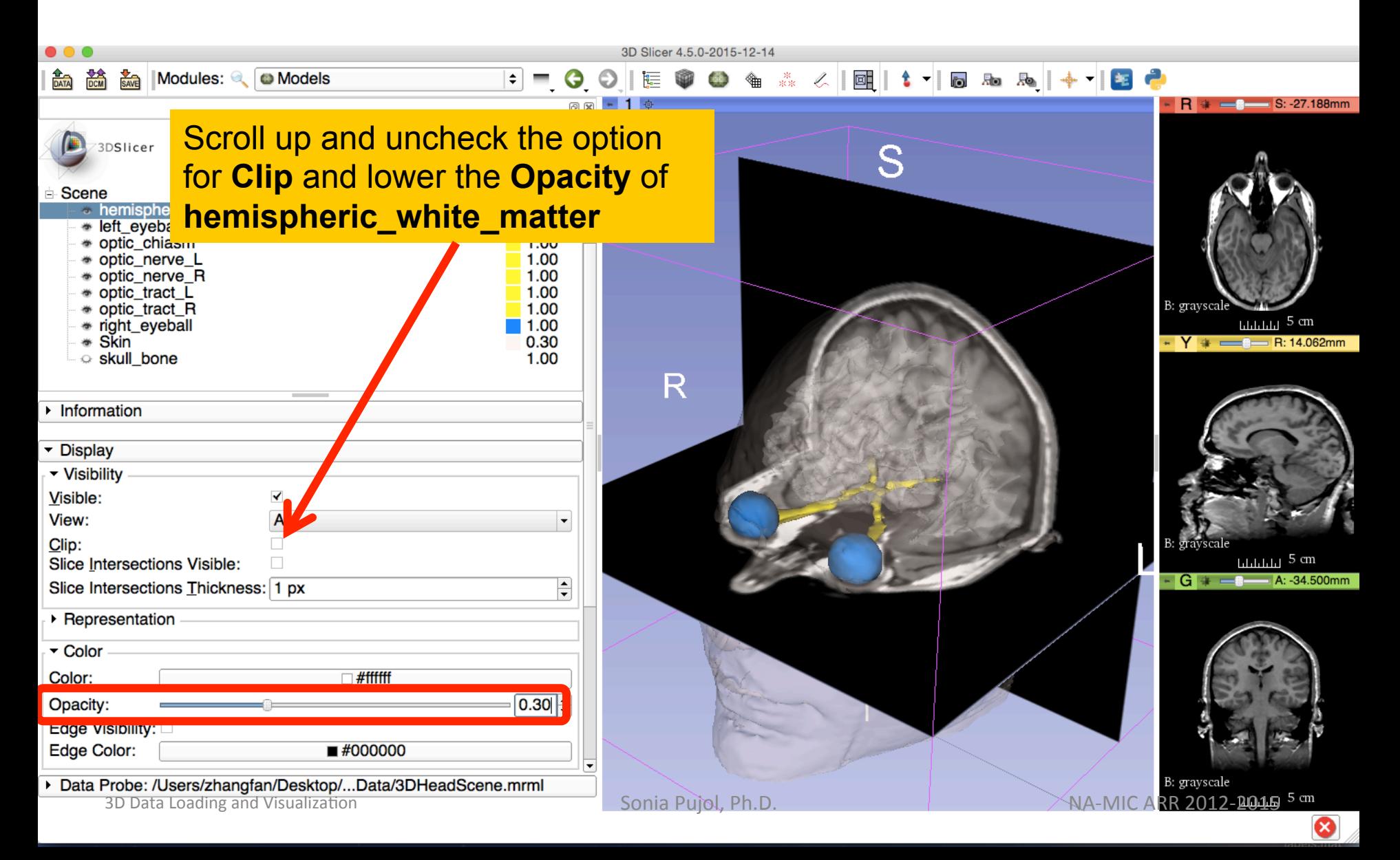

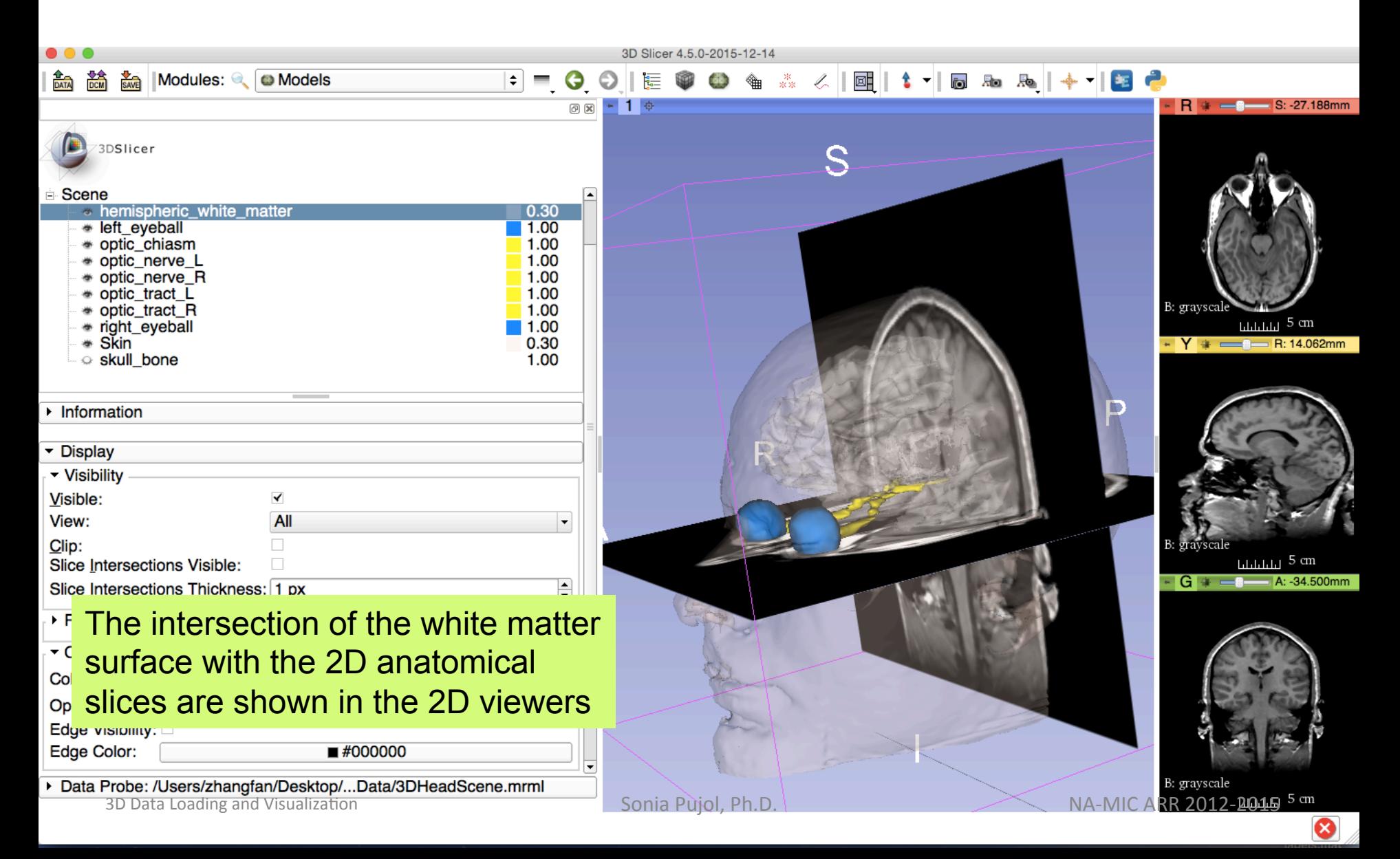

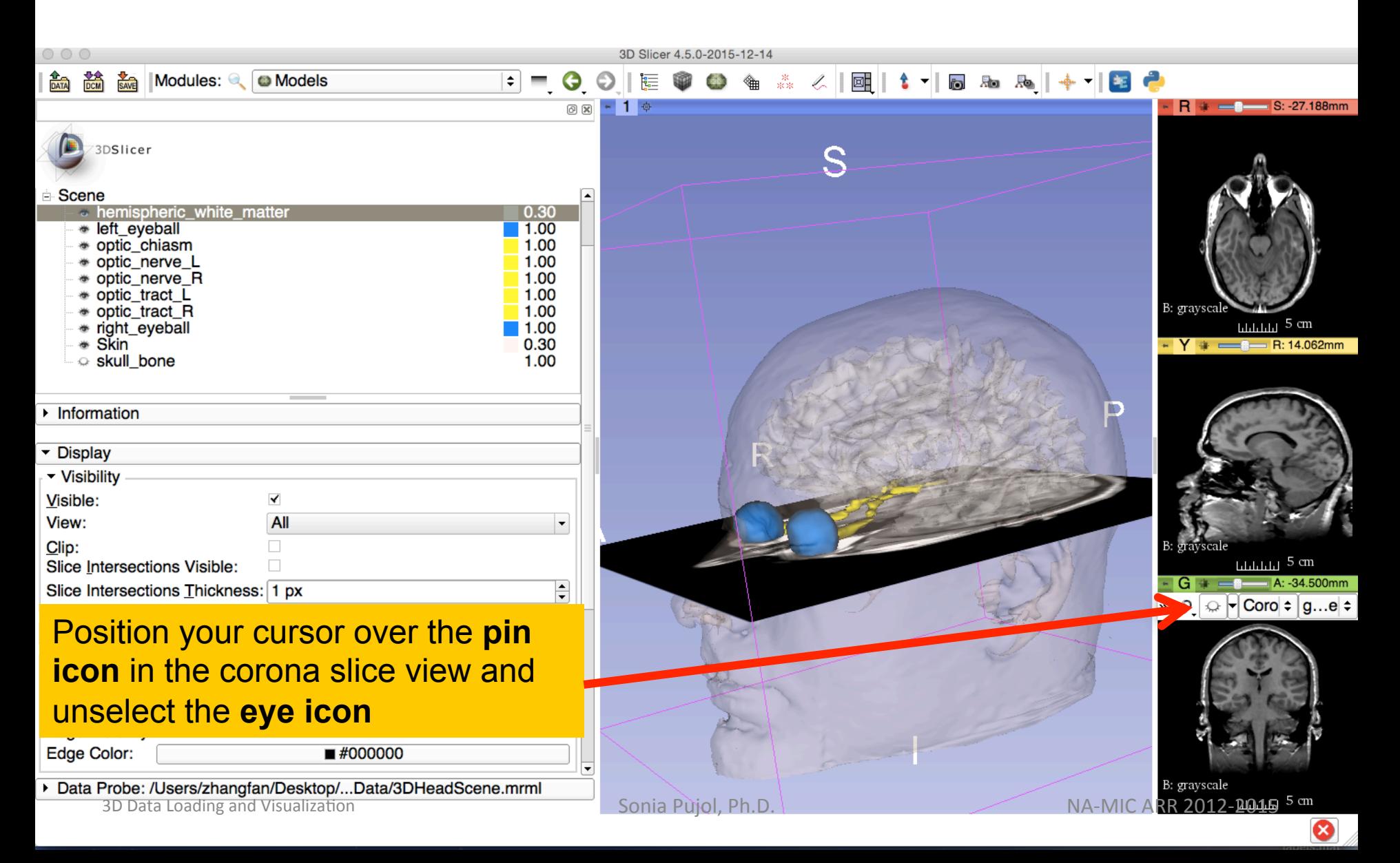

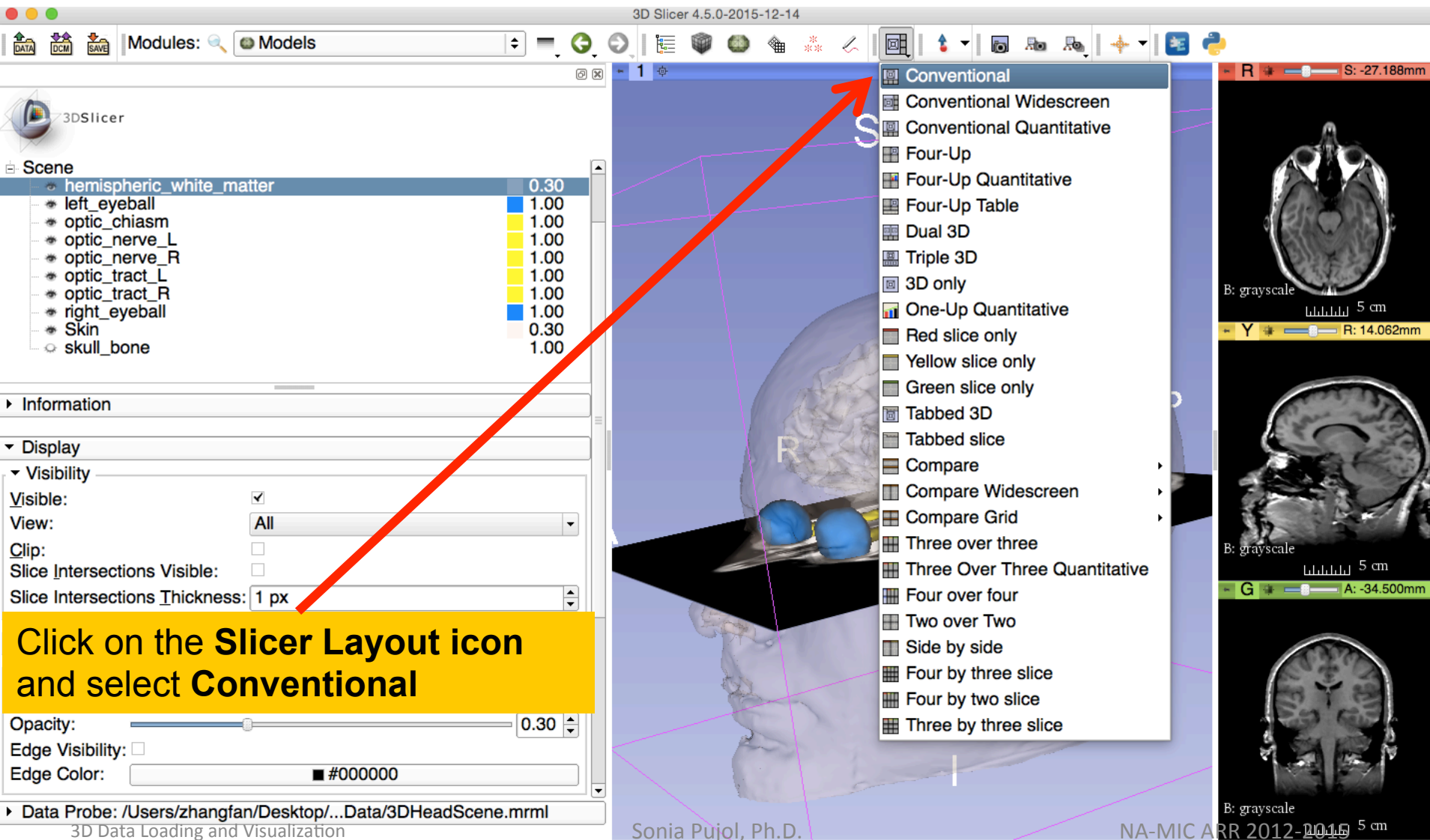

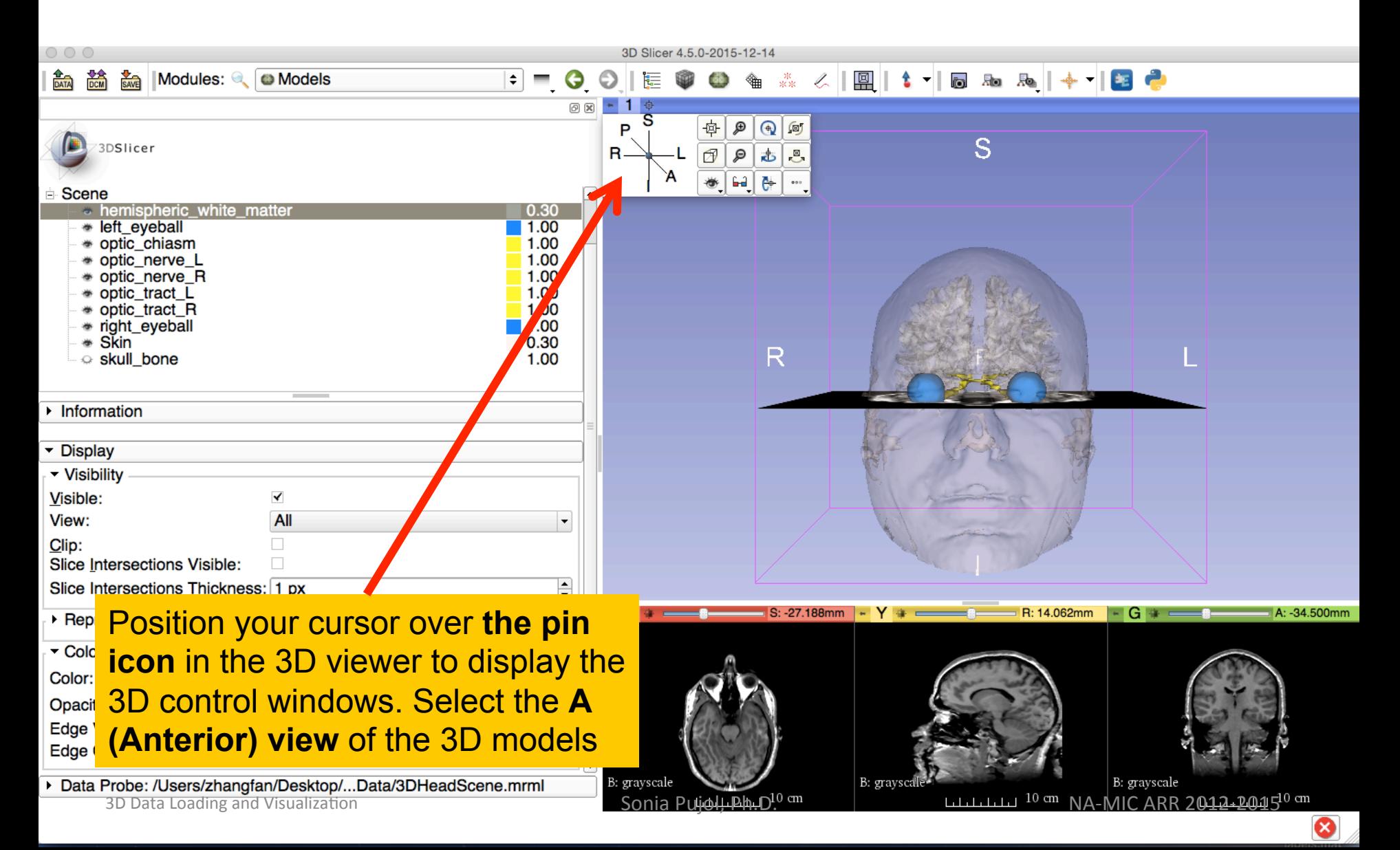

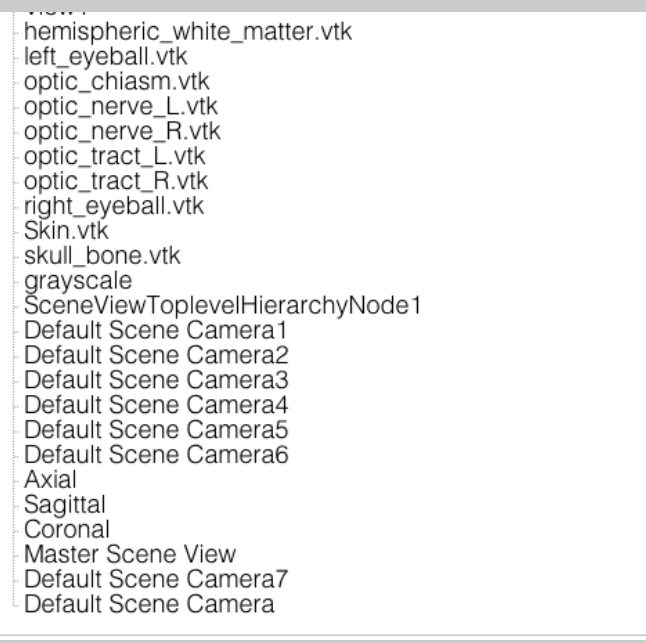

#### **Part 3:**

#### **Saving a scene**

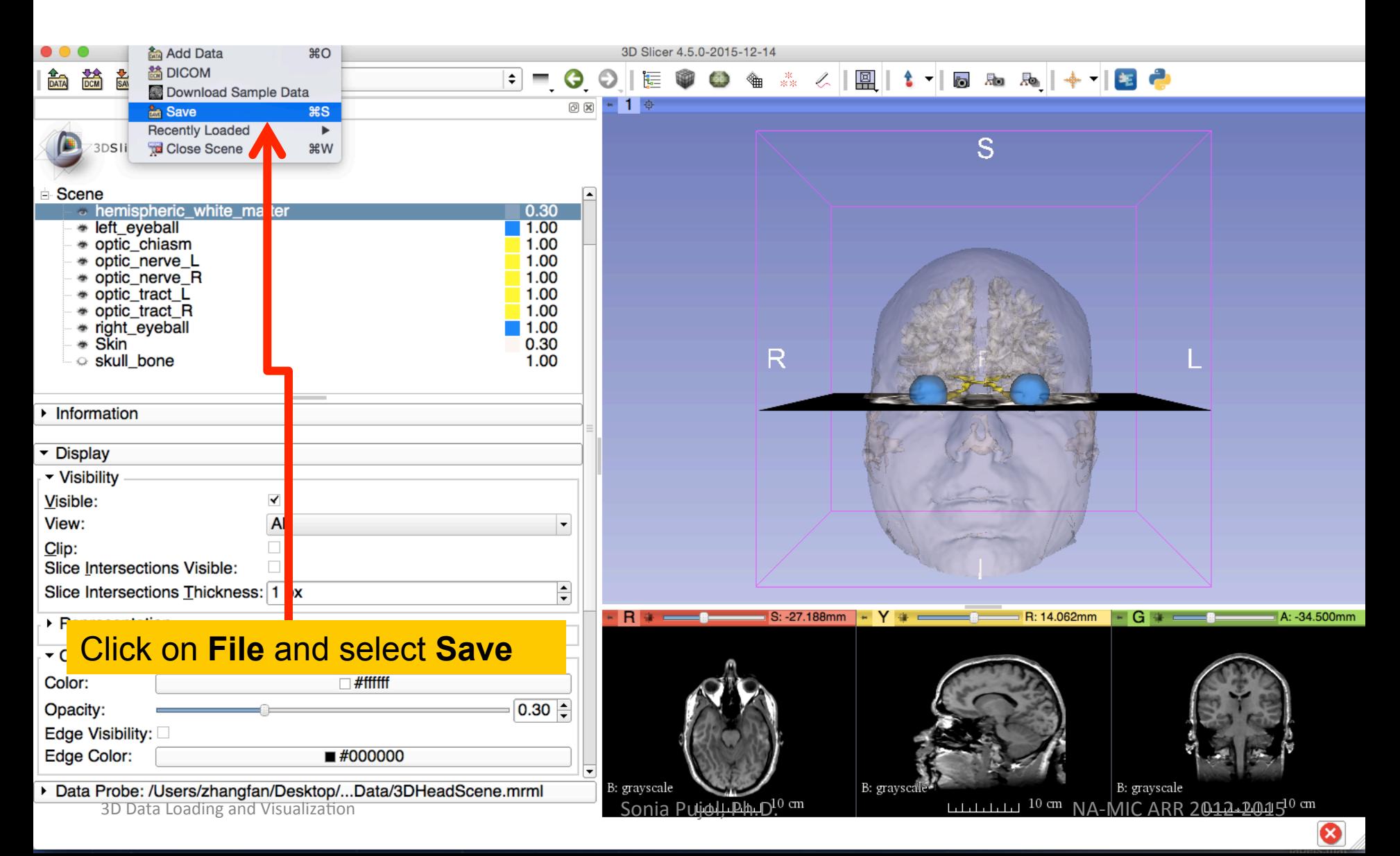

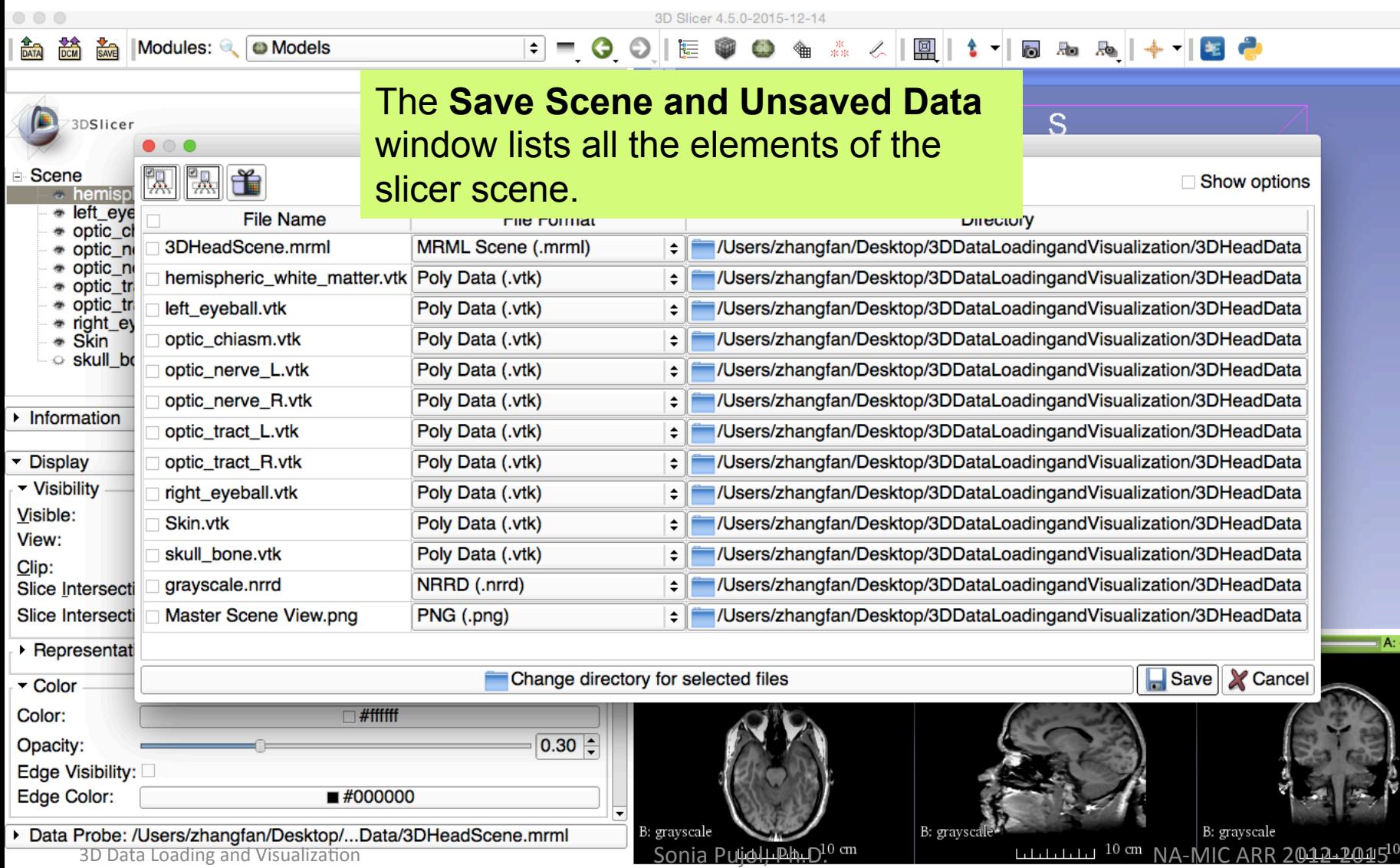

: -34.500mm

⊗

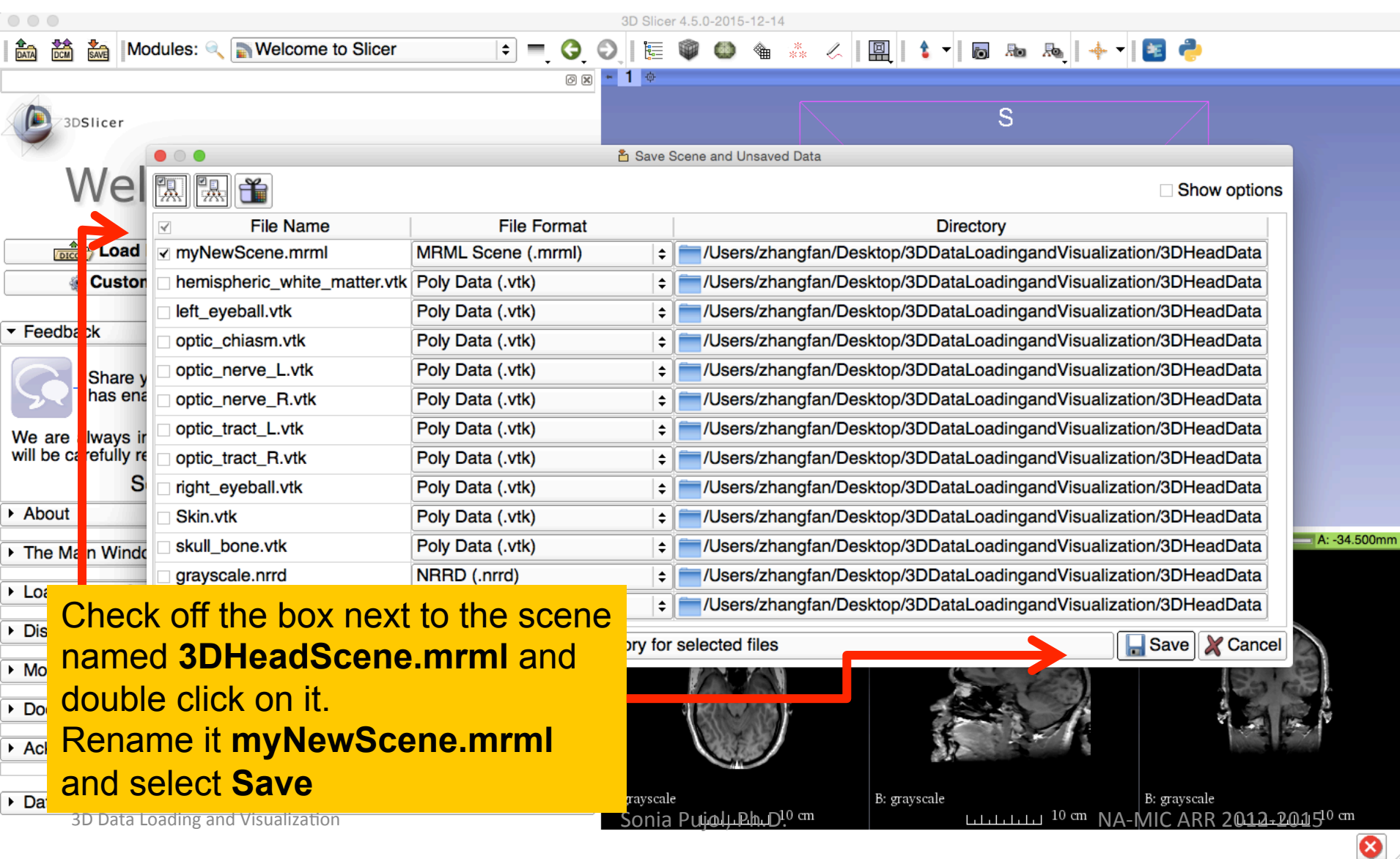

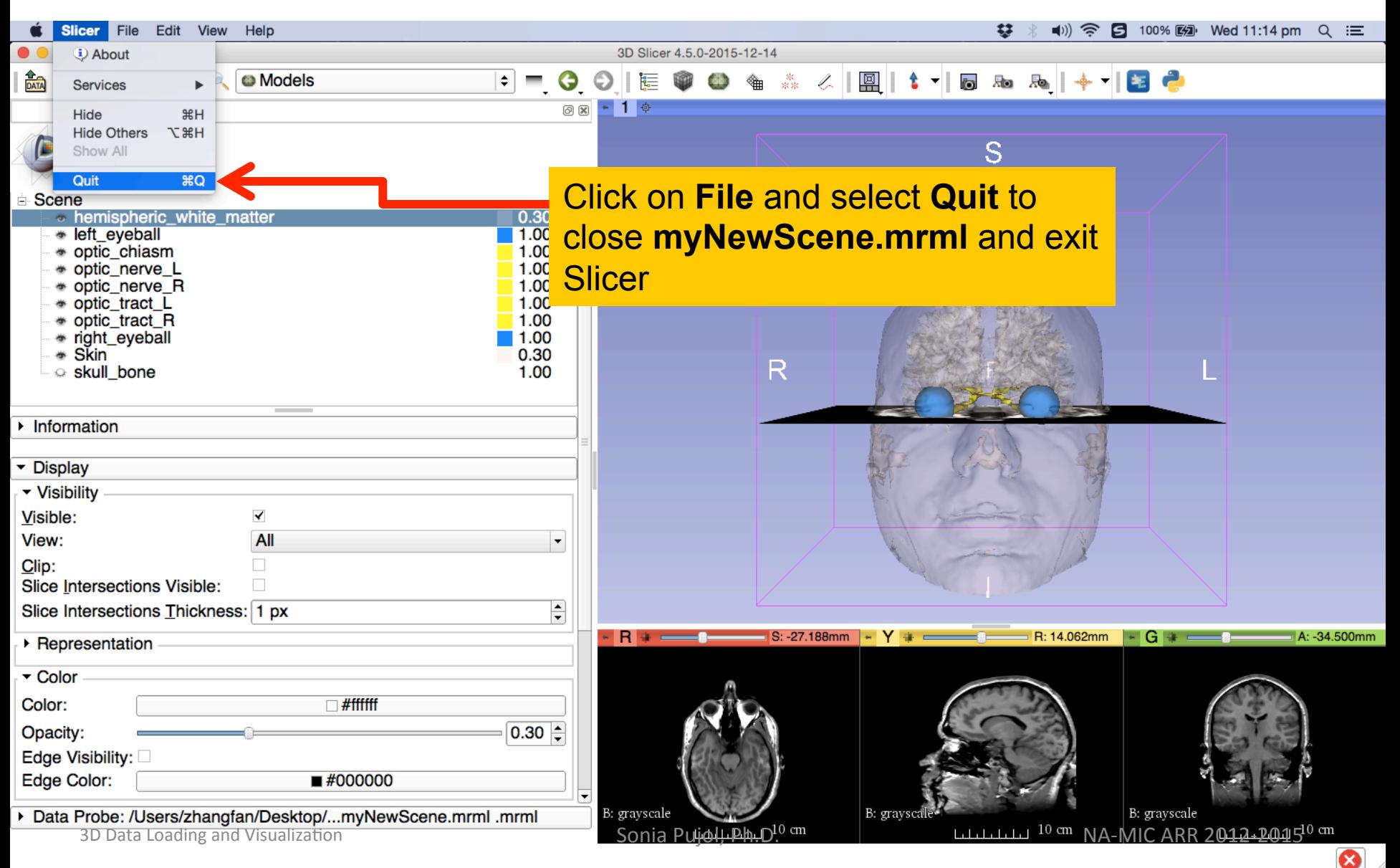

#### Scene Restore

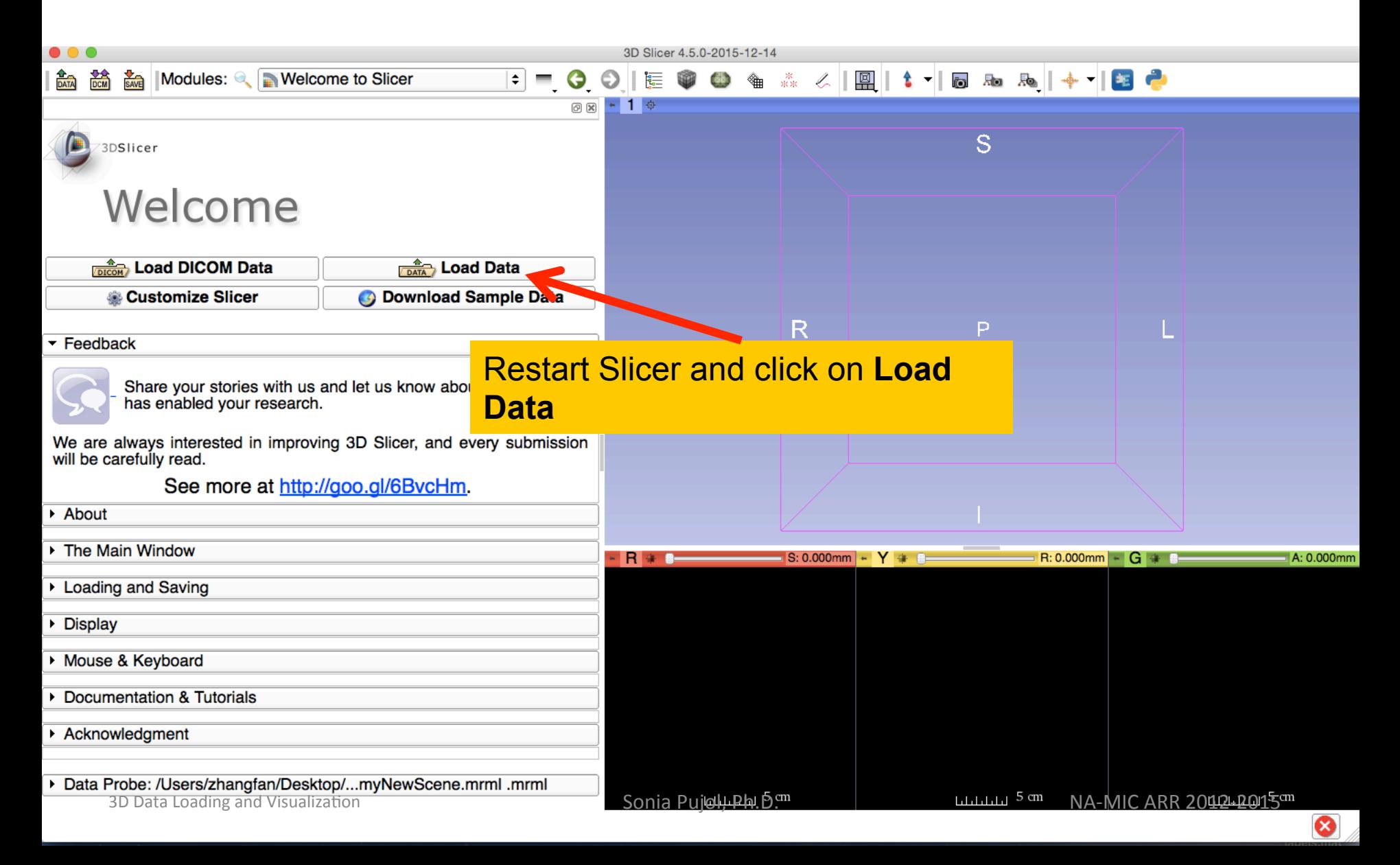

#### **Scene Restore**

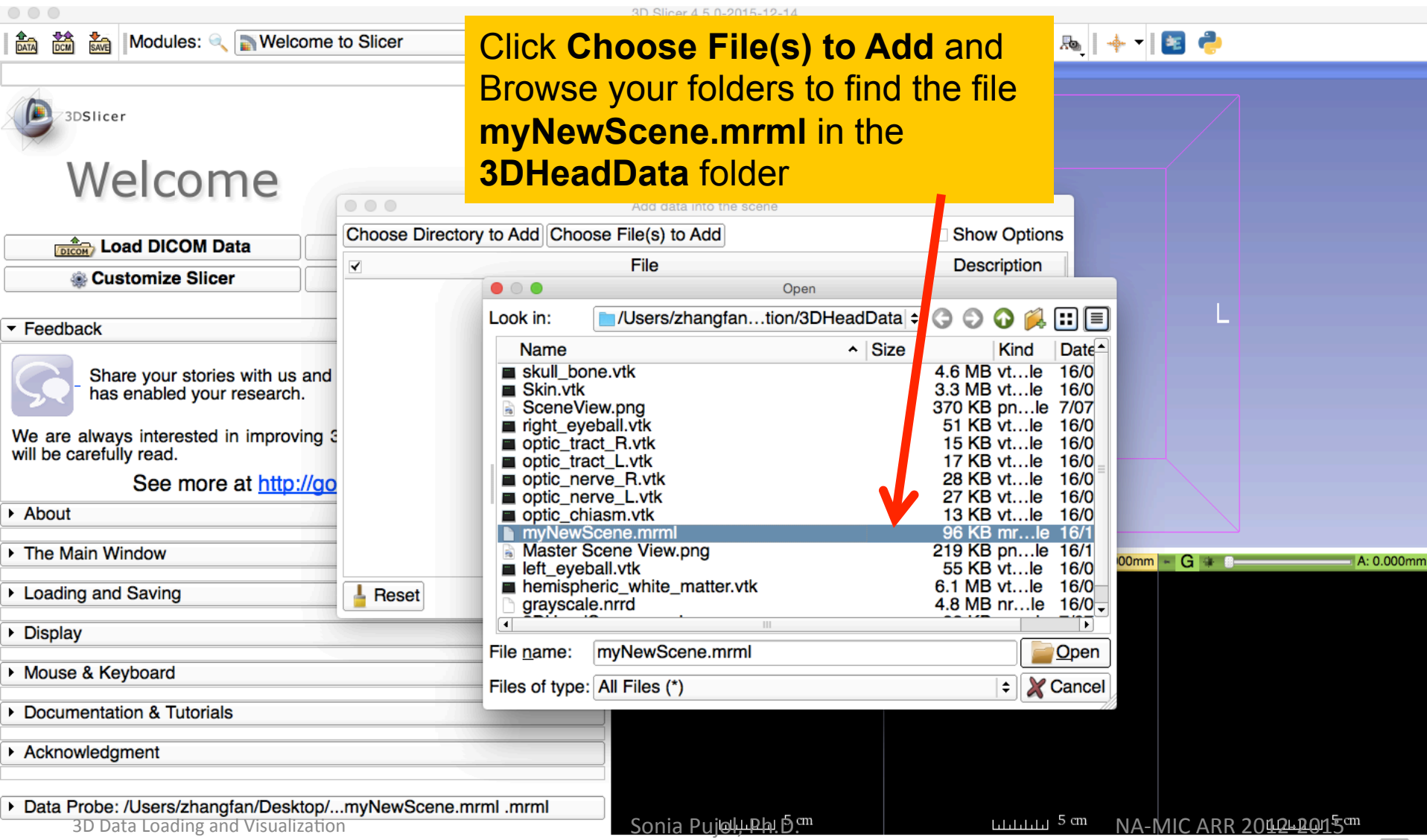

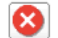

#### Scene Restore

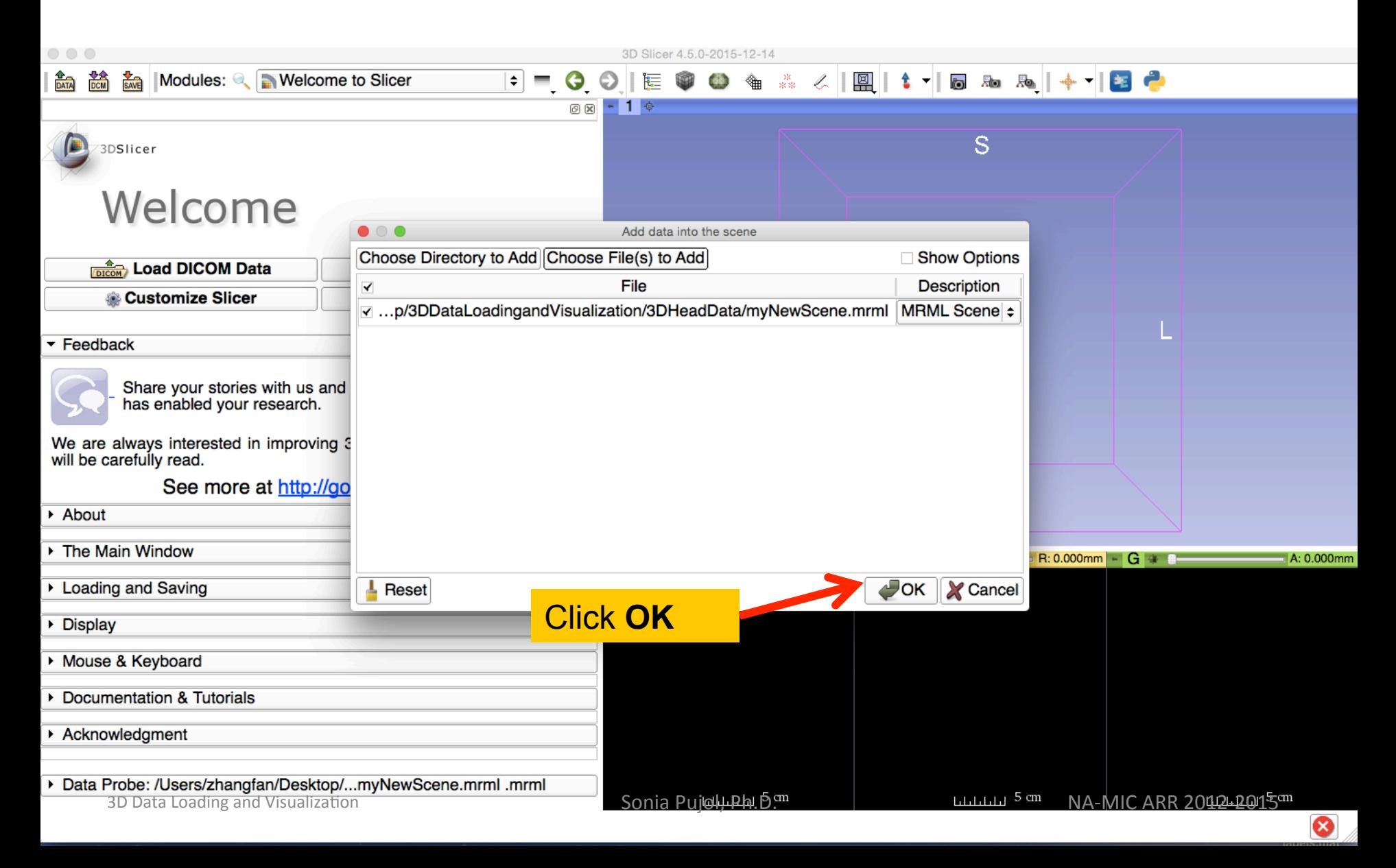

#### Slicer4

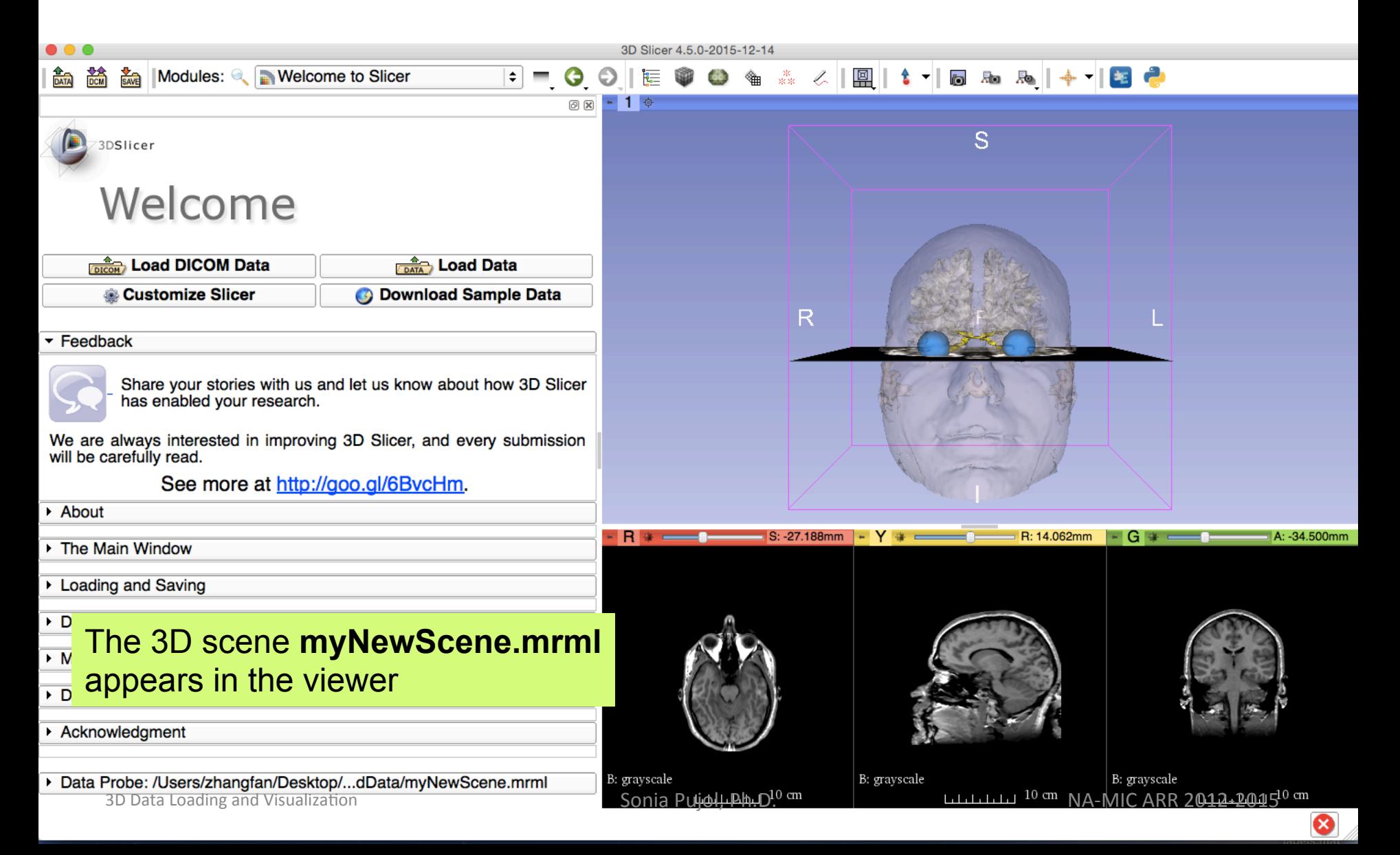

# Acknowledgments

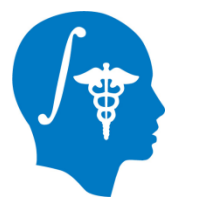

National Alliance for Medical Image Computing (NA-MIC) 

**NIH U54EB005149** 

- 
- Neuroimage Analysis Center (NAC) **NIH P41RR013218**
- Fan Zhang, The University of Sydney